RÉPUBLIQUE ALGÉRIENNE DÉMOCRATIQUE ET POPULAIRE MINISTÈRE DE L'ENSEIGNEMENT SUPÉRIEUR ET DE LA RECHERCHE SCIENTIFIQUE CENTRE UNIVERSITAIRE SALHI AHMED– NAAMA

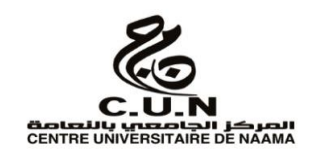

#### INSTITUT DES SCIENCES ET TECHNOLOGIES

DÉPARTEMENT DE TECHNOLOGIE

**MÉMOIRE**

En vue de l'obtention du diplôme de **Master** en :

**Électrotechnique**

*Option* : **Énergie renouvelable en électrotechnique** 

**Intitulé :** 

# **ÉTUDE ET SIMULATION DE LA COMMANDE MPPT BASÉE SUR L'APPROCHE P&O.**

**Présenté par :**

- **Zahzouh Radhwane**
- **Yacoub Abdelkader**
- **Litim Abdelhadi**

*Soutenu le : 30/06/2021 devant le Jury :* 

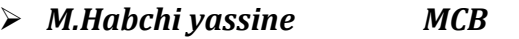

- *M. BenMohamed Fayçal MCB Centre Universitaire Naâma Encadreur*
- *M. MEZIANE Mohammed Amine MCB Centre universitaire Naâma Co-Encadreur*
- 

 *M.Habchi yassine MCB Centre Universitaire Naâma Président M. Brahimi Mohamed MAA Centre Universitaire Naâma Examinateur*

Naama – Algérie - 2021

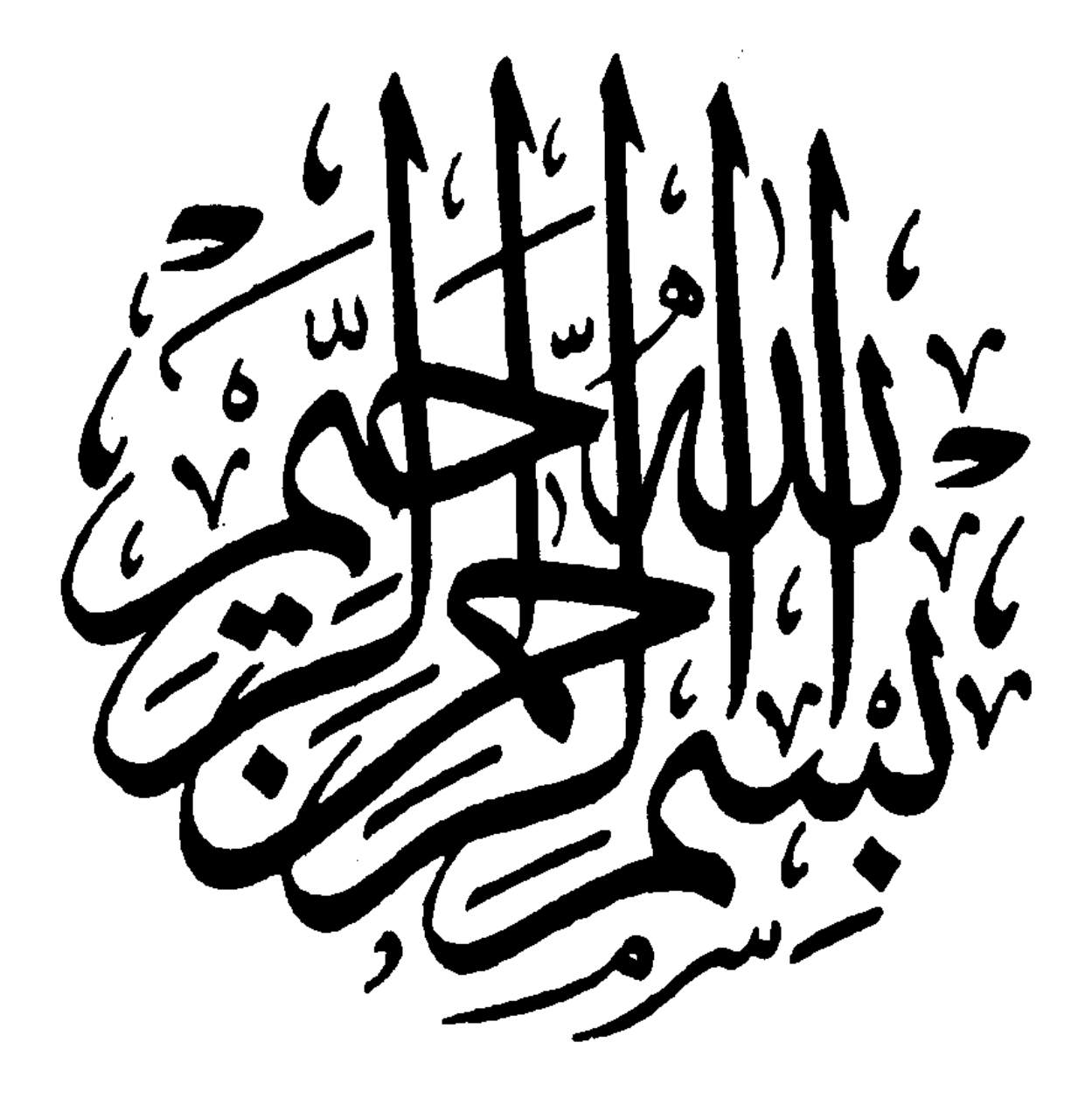

Remerciements

*Tout d'abord, je tiens à remercier le bon Dieu le tout Puissant de m'avoir donné la force et le courage de mener à bien ce modeste travail, également je remercie infiniment mes parents, qui mon encouragé et aidé à arriver à ce stade de ma formation. Je tiens à remercier tous ceux et celle qui ont contribué à finaliser ce modeste travail. Mes remerciements vont à docteur Ben Mohamed Fayçal et docteur Mezaine Mohammed Amine mes Encadreurs pour m'avoir guidé pour la réalisation de ce projet.*

*Mes plus grands remerciements vont aux responsables du département technologie de CUN de Naama pour les facilités qu'ils n'ont accordés pour terminer ce travail Enfin, je tiens à remercier tous ceux qui m'ont aidé et* 

*assisté*

*Durant mes études*

#### **الملخص** :

تعنى هذه المذكرة بدراسة طريقة تتبع نقطة الطاقة القصوى للمولدات الكهروضوئية. لهذا ، سوف نستخدم تقنية تحكم تعتمد على نهج O&P. الهدف الرئيسي من وحدات التحكم هذه هو استخراج الطاقة القصوى للوحدات الكهروضوئية لظروف التحميل وبيانات الغالف الجوي. تمت مناقشة المشكلة بأكملها في هذه المذكرة، وتقنيات تعظيم الطاقة، وتطوير طريقة االضطراب والمراقبة O&P. تم إجراء عمليات المحاكاة في بيئة SIMULINK / MATLAB.

الكلمات المفتاحية : المولد الضوئي، المولدات الكهروضوئية ، طريقة االضطراب والمراقبة ، تتبع نقطة الطاقة القصوى

#### Résumé :

Ce mémoire s'intéresse à l'étude de la méthode de poursuite du point de puissance Maximale (MPPT) pour les générateurs photovoltaïques. Pour cela, nous allons utiliser une technique de commande basée sur l'approche P&O. Le principal objectif de ces contrôleurs est d'extraire, pour des conditions de chargement et de données atmosphériques, la puissance maximale des modules photovoltaïques. Le problème est abordé dans son intégralité dans ce mémoire, techniques de maximisation de puissance, et l'élaboration d'une méthode P&O. Des simulations sous l'environnement MATLAB/SIMULINK ont été effectuées.

Mots-clés: MPPT, les générateurs photovoltaïques, l'approche P&O.

#### Abstract:

This thesis is concerned with the study of the method of tracking the point of maximum power (MPPT) for photovoltaic generators. For this, we will use a control technique based on the P&O approach. The main objective of these controllers is to extract, for load conditions and atmospheric data, the maximum power of the photovoltaic modules. The entire problem is discussed in this memoir, power maximization techniques, and the development of a P&O method. Simulations under the MATLAB / SIMULINK environment were performed.

Keywords: MPPT, photovoltaic generators, P&O method.

# **Table des matières**

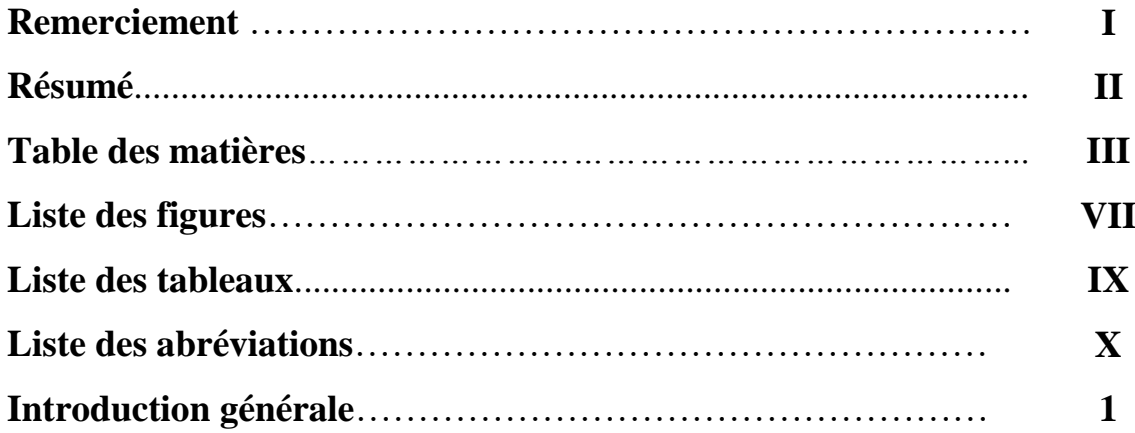

# *Chapitre I*

# *Système Photovoltaïque*

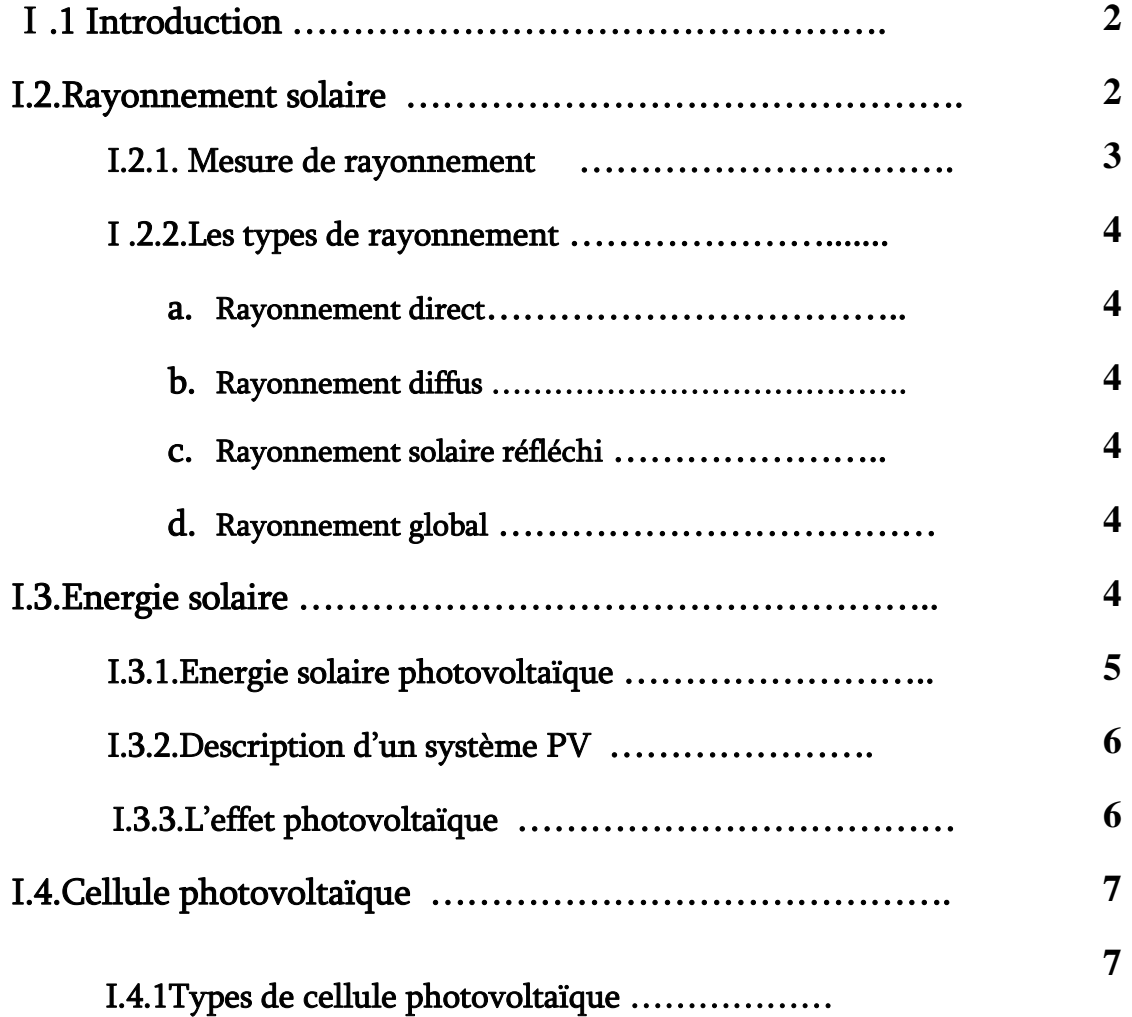

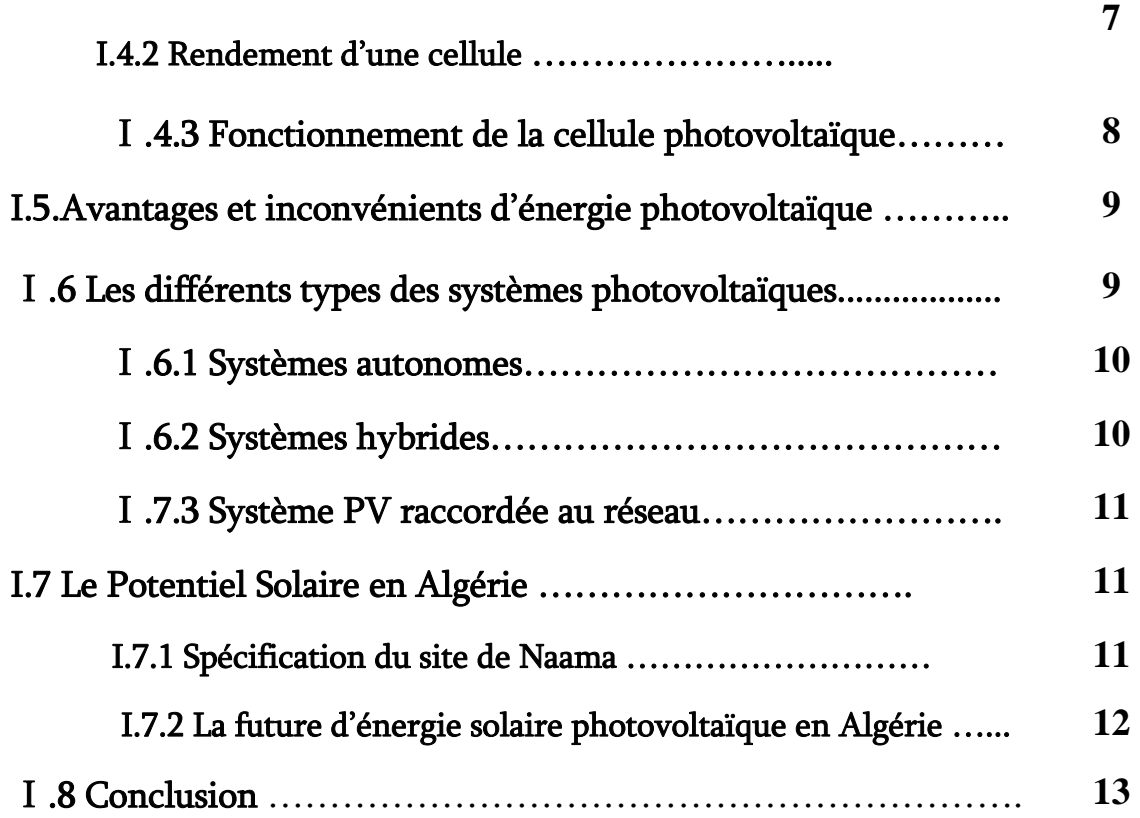

# *Chapitre II*

# *Poursuite du point de puissance maximale*

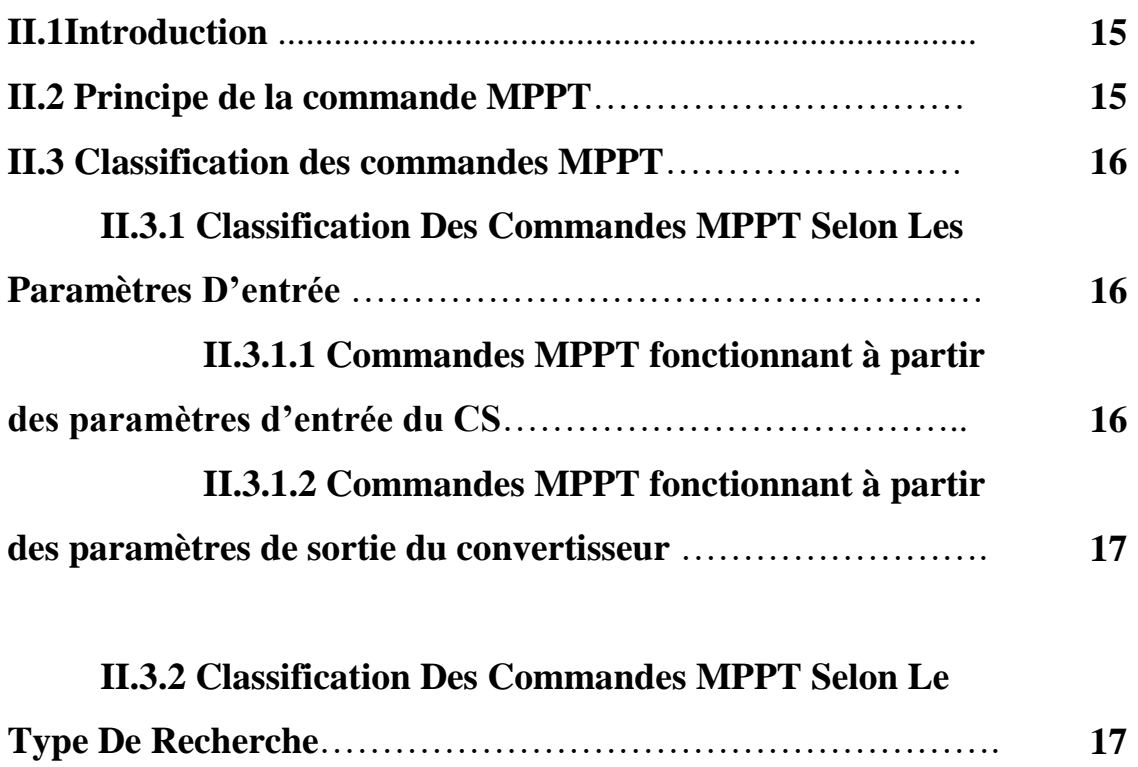

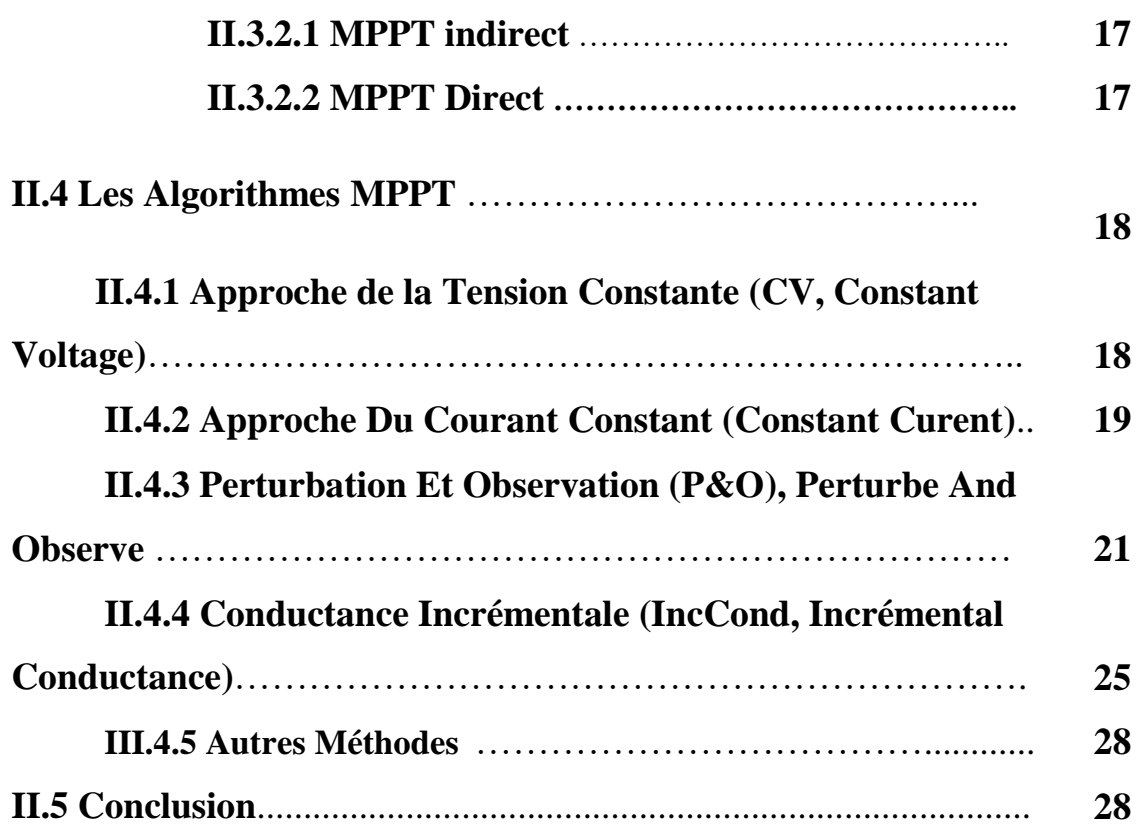

# *CHAPITRE III*

# *Simulation et évaluation des résultats*

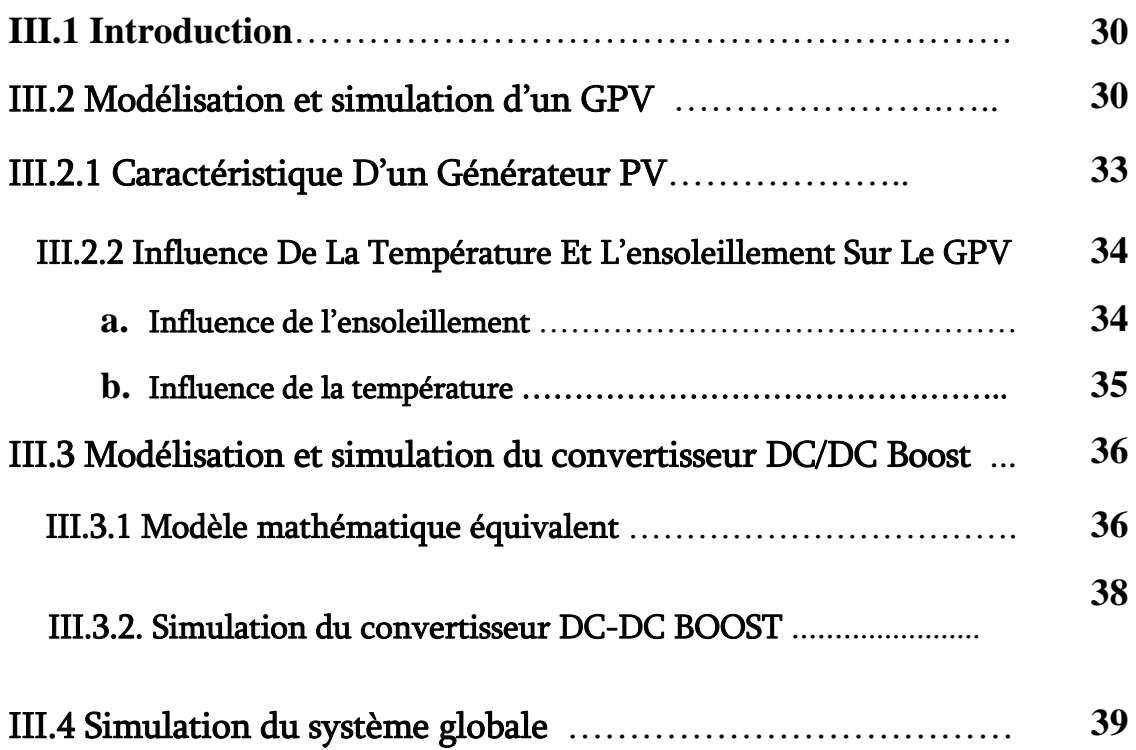

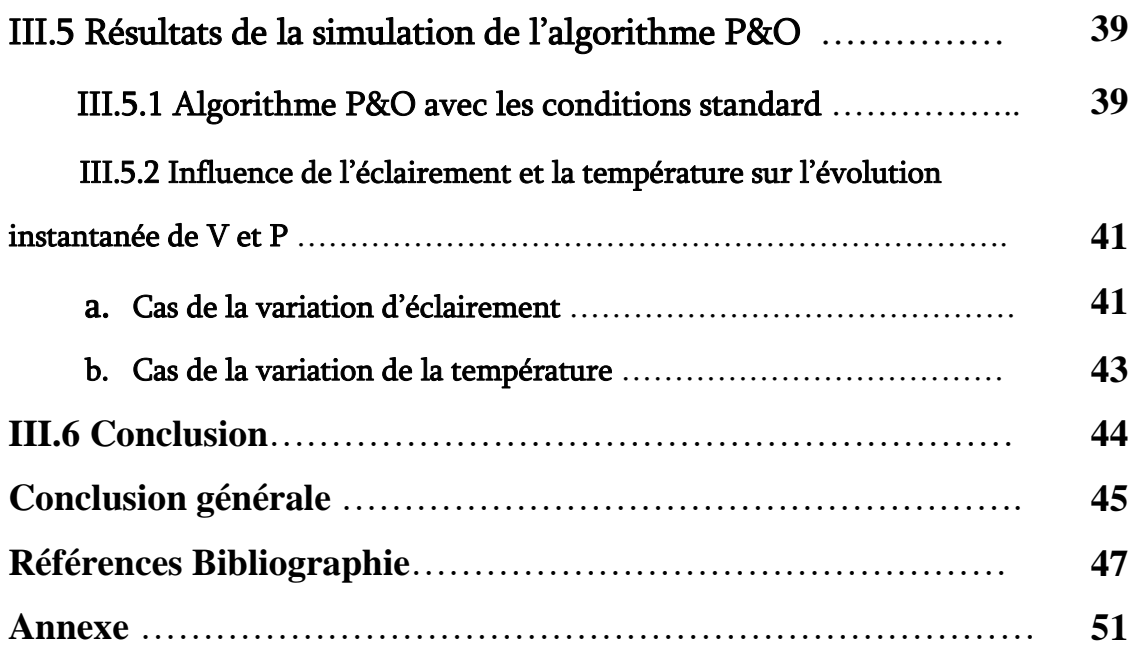

# Liste des figures

# Chapitre I

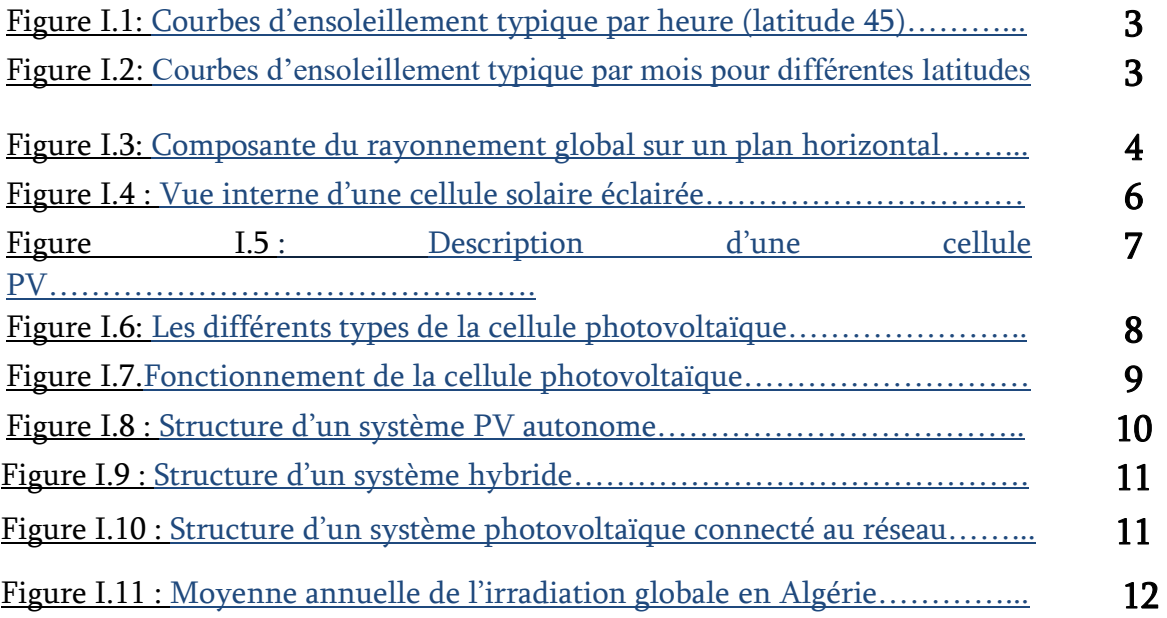

# Chapitre II

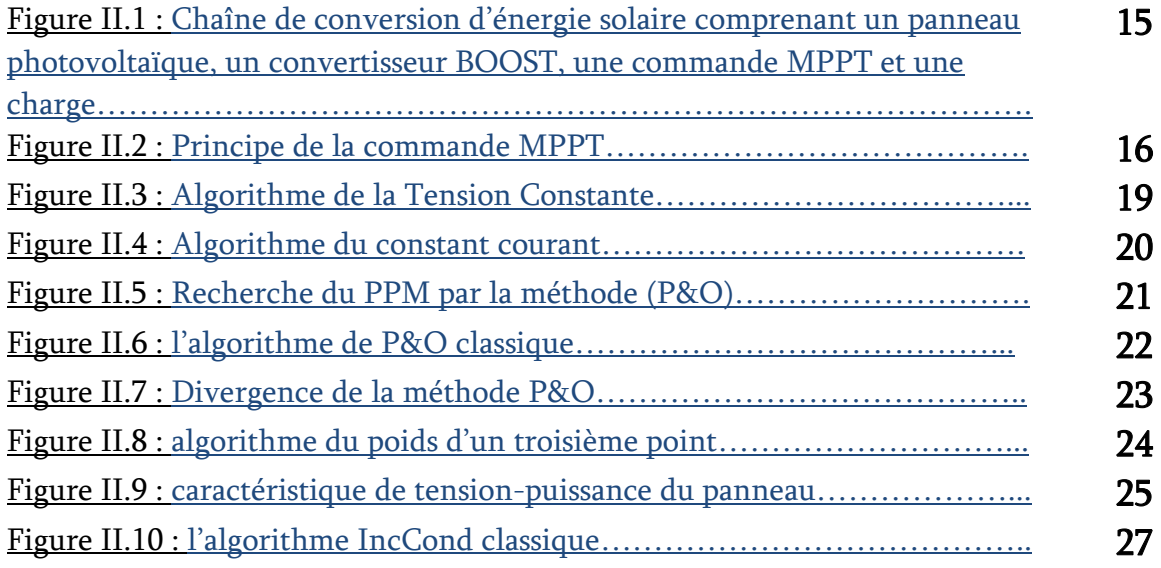

# Chapitre III

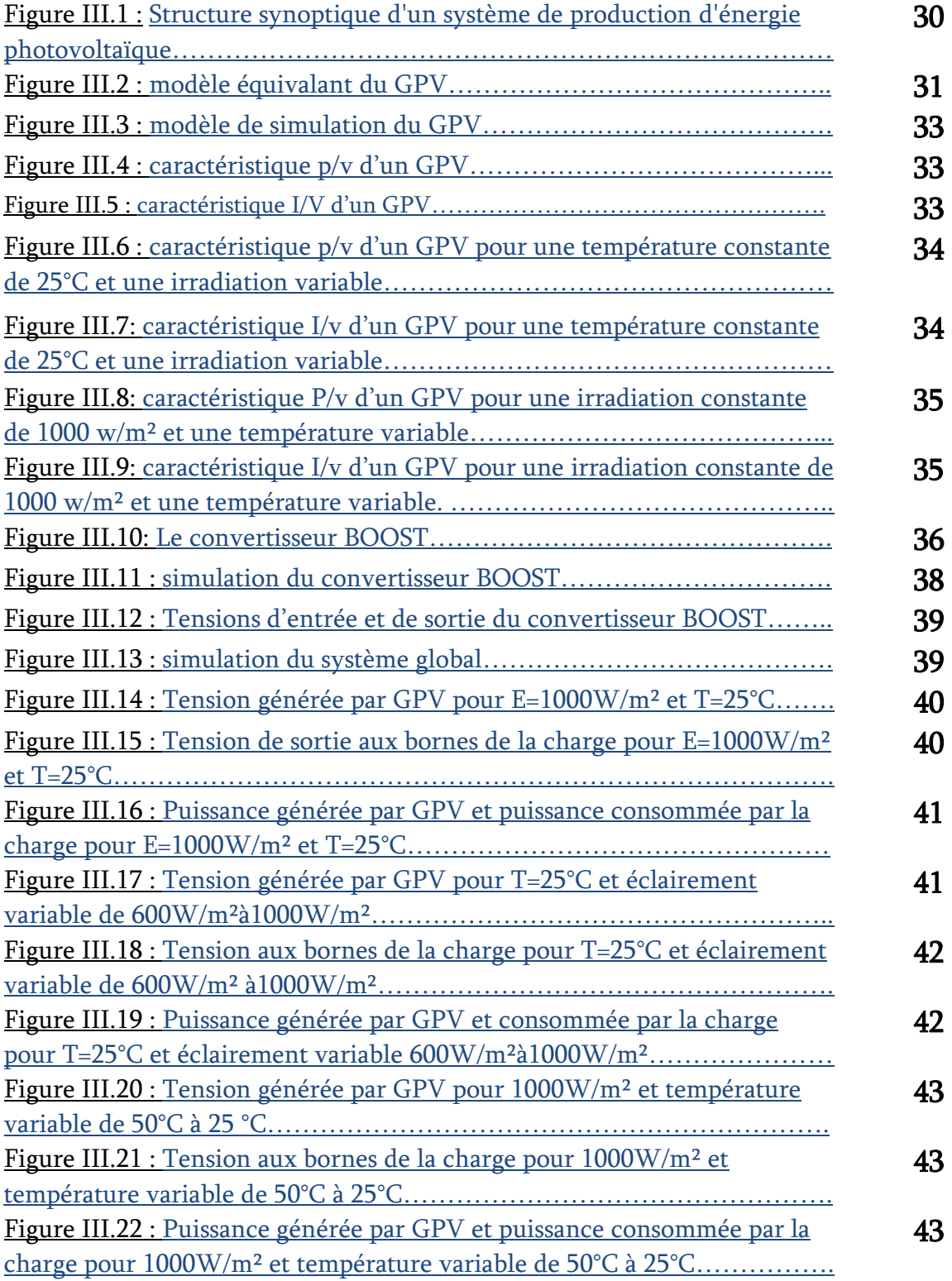

# Liste des tableaux

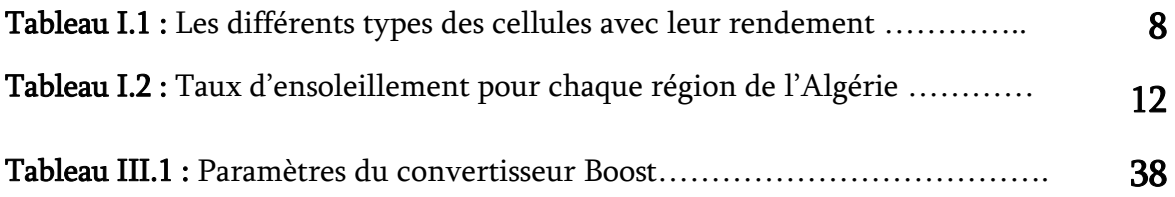

# **Liste d'abréviation:**

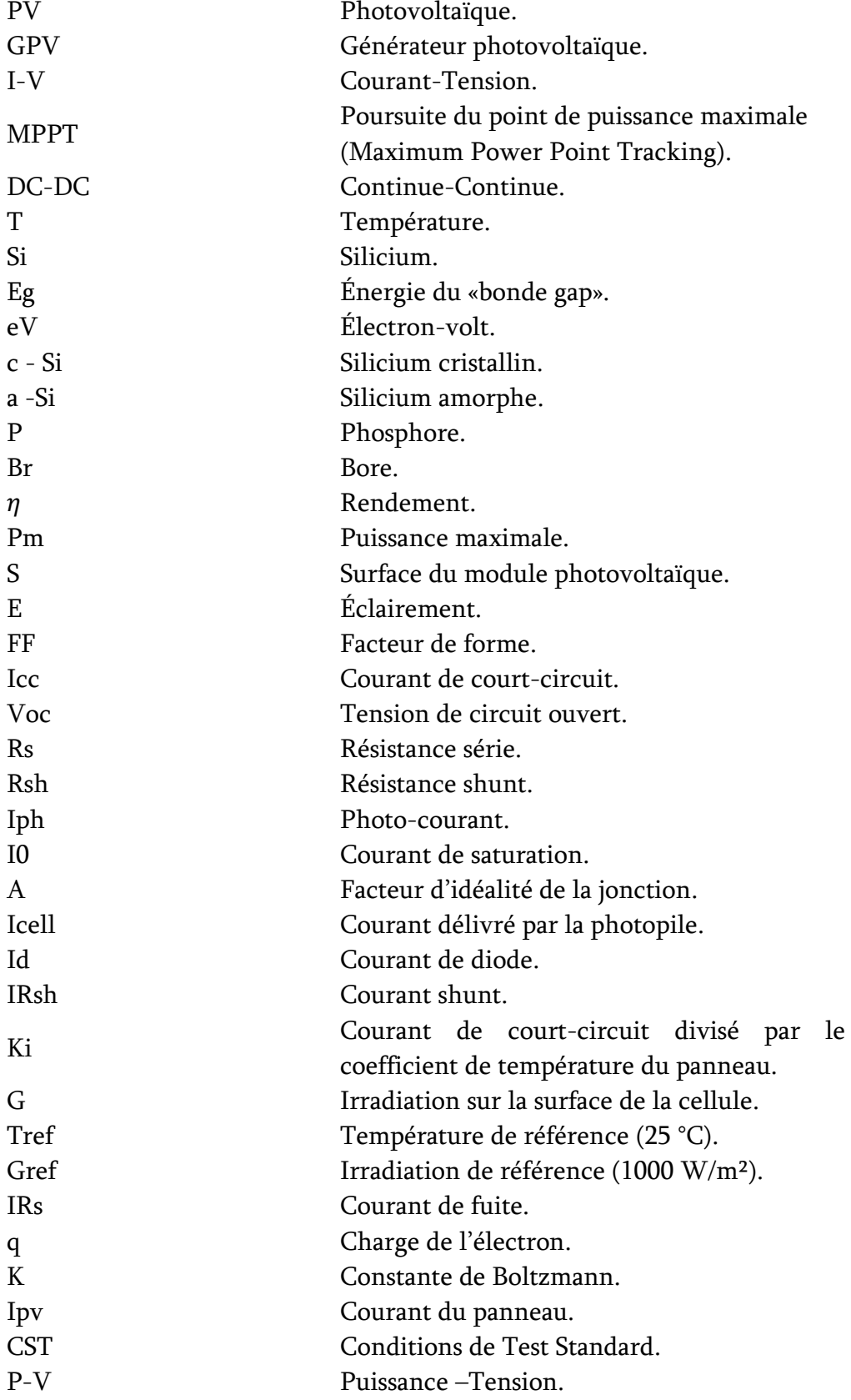

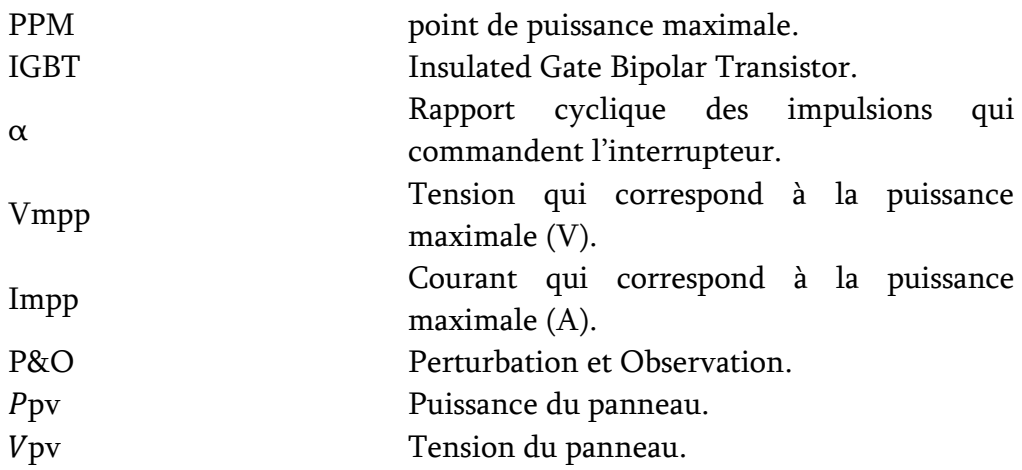

#### Introduction générale :

L'énergie solaire est la fraction extraite par les cellules de l'énergie électromagnétique provenant du soleil sous forme de rayonnement. C'est l'une des énergies renouvelables les plus utilisées. Elle consiste à convertir, grâce à l'effet photovoltaïque, le rayonnement électromagnétique en électricité. Ce processeur de conversion est à la fois accessible et écologique. On parle alors d'énergie propre.

Le monde d'aujourd'hui connaît une croissance industrielle rapide, ce qui nous rend plus dépendants de l'énergie. L'industrie des cellules solaires est désormais soumise à des multiples recherches dans le but de réaliser des panneaux avec un meilleur rapport (rendement/prix.)

Selon les caractéristiques électriques des cellules photovoltaïques et leur corrélation, l'efficacité des systèmes photovoltaïques peut être améliorée grâce à la technologie dite de suivi du point de puissance maximale.

Il existe un algorithme dans la plupart des systèmes de conversion d'énergie photovoltaïque spécialement nommé "Suivi des points de puissance maximum". Cette technologie, tout comme son nom l'indique, permet d'obtenir la puissance maximale que le panneau peut fournir. Cette puissance requise dépend généralement de conditions climatiques changeantes telles que le rayonnement solaire et la température. Par conséquent, la technologie MPPT, Utilisé pour contrôler le rapport cyclique du convertisseur DC-DC, pour le fonctionnement optimal des systèmes photovoltaïques dans différentes conditions d'exploitation [2].

L'objectif de notre travail est de réaliser une procédure d'optimisation qui permet le suivi de point de la puissance maximale du générateur photovoltaïque (GPV) (Maximum Power Point Tracking MPPT) pour différentes conditions météorologiques (température et éclairage).

Le mémoire présenté est organisé en trois chapitres :

 Dans le premier chapitre, nous présentons des notions générales sur le soleil, l'énergie solaire, l'énergie photovoltaïque bien sûr et quel que information sur le potentiel algérien et spécification du site de Naama et le future d'énergie photovoltaïque dans Algérie ;

- Le deuxième chapitre, présentera le principe de la recherche de point maximal, les classifications de la commande MPPT et des études théoriques de quelques-unes de ces méthodes;
- Dans le troisième chapitre, nous allons appliquer la stratégie de commande MPPT Perturbation et Observation (PO) dans un système PV tout en donnant les principaux résultats, qui vont nous permettre de faire une comparaison avec et sans MPPT.
- Enfin, une conclusion générale discute le bilan de cette étude en donnant quelques perspectives pour de futurs travaux.

# CHAPITRE I

Système Photovoltaïque

# I.1.Introduction :

L'énergie solaire photovoltaïque provient de la transformation directe d'une partie de la lumière en électricité. Cette conversion s'effectue par le biais d'une cellule dite photovoltaïque (PV) basé sur un phénomène physique appelé effet photovoltaïque qui consiste à produire une force électromotrice lorsque la cellule est exposée à la lumière. La tension générée peut varier en fonction du matériau utilisé pour la fabrication de la cellule

Par extension, l'expression « énergie solaire » est souvent employée pour désigner l'électricité ou l'énergie thermique obtenue à partir de la source énergétique primaire qu'est le rayonnement solaire [1].

Actuellement, il existe deux voies principales d'exploitation de l'énergie solaire : le solaire photovoltaïque qui transforme directement le rayonnement en électricité ; le solaire thermique qui transforme directement le rayonnement en chaleur. Dans ce chapitre nous présenterons l'énergie photovoltaïque [2].

## I.2.Rayonnement solaire :

Le rayonnement solaire transmis dans l'espace de manière uniforme et dans toutes les directions. Lorsque elle a voyagé 150 millions de kilomètres du Soleil vers la Terre, sa densité extraterrestre totale diminue à 1367 W/m2. La rotation et l'inclinaison de la Terre font également que l'énergie disponible en un point donné varie selon plusieurs facteurs qui tantôt augmentent, tantôt diminuent le rayonnement solaire et le rendent diffus. En résumé, on peut dire que l'intensité du rayonnement solaire est extrêmement variable suivant:

- la localisation géographique du site (spécialement par rapport à sa latitude);
- La saison;
- L'heure;
- Les conditions météorologiques (nébulosité, poussière, humidité…);
- L'altitude du lieu.

Il est possible de représenter l'allure des courbes correspondant aux variations de l'ensoleillement selon différents paramètres (Figures I.1 et I.2).

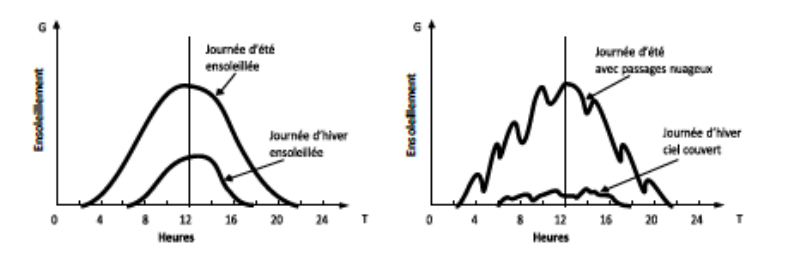

**Figure I.1:** Courbes d'ensoleillement typique par heure (latitude 45)

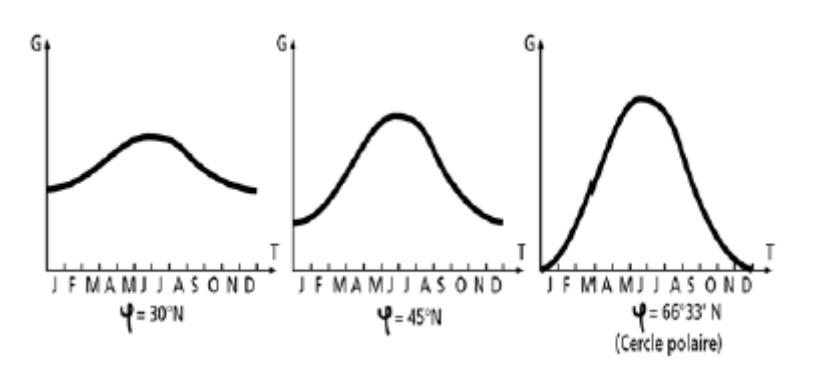

**Figure I.2:** Courbes d'ensoleillement typique par mois pour différentes latitudes

#### I.2.1. Mesure de rayonnement:

L'ensoleillement correspond à l'intensité du rayonnement solaire reçu sur un plan à un moment donné. Il s'exprime habituellement en watts par mètre carré (W/m2). Comme on l'explique à la section La ressource solaire, l'ensoleillement varie de zéro, au lever du Soleil, à sa valeur maximale, typiquement au midi solaire. L'ensoleillement peut également exprimer la quantité d'énergie solaire captée sur un plan pendant un intervalle déterminé. Il s'exprime habituellement en kilowattheure par mètre carré (kWh/m2), en «heure de soleil maximum», en mégajoule par mètre carré (MJ/m2) ou en calorie par centimètre carré (cal/cm2) pour l'intervalle déterminé – une journée ou une heure. 1kWh/m2 · j = 1 heure de soleil maximum  $(1000W/m2)/j$ our = 3,6 MJ/m2 · j = 86 cal/cm2 · j.

Les valeurs quotidiennes d'ensoleillement sont habituellement présentées sous forme de moyennes mensuelles pour différentes latitudes et inclinaisons à des endroits précis (afin de rendre compte de l'effet de conditions météorologiques différentes). Le plus souvent, on exprime l'ensoleillement en «heures de soleil maximum», c'est-à-dire par le nombre équivalent d'heures par jour où l'éclairement est en moyenne de 1000W/m2. Ainsi, un ensoleillement de six heures de soleil maximum indique que le rayonnement reçu au cours d'une journée est le même que si le Soleil avait brillé pendant six heures à 1000W/m2. Les heures de soleil maximum sont un indice utile pour le dimensionnement des systèmes photovoltaïques, car ces systèmes sont habituellement évalués en watt-crête (Wc), c'est-à-dire sous un éclairement de 1000W/m<sup>2</sup> .

## I .2.2.Les types de rayonnement:

Il y a quatre types de rayonnement :

#### a. Rayonnement direct:

C'est la partie reçue directement du soleil, sans diffusion par L'atmosphère. Ses rayons sont parallèles entre eux, il forme donc des ombres et peut être concentré par des miroirs .Il peut être mesuré par un pyrhéliomètre [4].

#### b. Rayonnement diffus :

Il est constitué par la lumière diffusée par l'atmosphère (air, nébulosité, aérosols). La diffusion est le phénomène qui répartit un faisceau parallèle en une multitude de faisceaux partant dans toutes les directions. Dans le ciel, ce sont à la fois les molécules d'air, les gouttelettes d'eau (nuages) et les poussières qui produisent cet éclatement des rayons du soleil. Cela dépend donc avant tout des conditions météorologiques [4].

#### c. Rayonnement solaire réfléchi:

C'est le rayonnement qui est réfléchi par le sol ou par des objets se trouvant à sa surface. Cet albédo peut être important lorsque le sol est particulièrement réfléchissant (eau, neige) [4].

## d. Rayonnement global:

Le rayonnement global est la somme de tous les rayonnements reçus, y compris le rayonnement réfléchi par le sol et les objets qui se trouvent à sa surface. Il est mesuré par un pyranomètre ou un solarimètre sans écran. Les stations météorologiques généralement mesurent le rayonnement global horizontal par un Pyranomètre placé horizontalement à l'endroit requis [4].

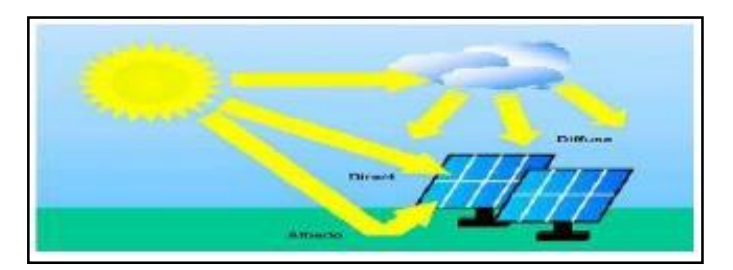

**Figure I.3:** Composante du rayonnement global sur un plan horizontal.

# I.3.Energie solaire :

Le soleil est une source quasiment inépuisable d'énergie qui envoie à la surface de la terre un rayonnement qui représente chaque année environ 8400 fois la consommation énergétique. Cela correspond à une puissance instantanée reçue de 1 kilowatt crête par

mètre carré (KWc/m<sup>2</sup> ) répartie sur tout le spectre, de l'ultraviolet à l'infrarouge. Les déserts de notre planète reçoivent en 6 heures plus d'énergie du soleil que n'en consomme l'humanité en une année. L'énergie solaire est produite et utilisée selon plusieurs procédés:

- L'énergie passive : Ce type d'énergie va être utilisé pour le chauffage, l'éclairage naturel et la climatisation des locaux. Il consiste à laisser entrer le rayonnement solaire naturellement dans une construction par l'intermédiaire de surface vitrées et/ou par la mise en œuvre de façade du type double-peau ou encore mur trombe. Prévu dès la conception architecturale, le solaire passif n'engendre que de faibles surcoûts.
- L'énergie thermodynamique: Cette énergie est l'un des modes de valorisation du rayonnement solaire direct. Cette technologie consiste à concentrer le rayonnement solaire à l'aide de collecteurs pour chauffer un fluide à haute température qui va produire de vapeur à haute pression qui est ensuite turbinée [3-4].
- L'énergie solaire thermique: qui consiste tout simplement à produire de la chaleur grâce à des panneaux sombres. On peut aussi produire avec de la vapeur à partir de la chaleur du soleil puis convertir la vapeur en électricité.
- L'énergie solaire photovoltaïque: qui consiste à produire directement de l'électricité à partir de la lumière à l'aide de panneaux solaires. Cette forme d'énergie est déjà exploitée dans de nombreux pays, surtout dans les pays ou les régions ne disposant pas de ressources énergétiques conventionnelles tels que les hydrocarbures ou le charbon [5-6].

#### I.3.1.Energie solaire photovoltaïque:

Une cellule photovoltaïque est composée de deux couches de silicium polarisées d'une façon qu'une couche soit positive et l'autre négative. Cela est effectué respectivement en incorporant un nombre d'atomes « Bore » et d'atomes « Phosphore ». L'effet photovoltaïque est la création d'un trou positif résultant de la perte d'un électron. Cela arrive lorsqu'un photon de bon potentiel énergétique est absorbé par un semiconducteur, ce qui cause la rupture d'une liaison de valence qui libère un électron. On conclut donc que la définition de l'effet photovoltaïque est la différence entre les deux couches en termes de potentiel. La liaison des deux couches résulte à une circulation des électrons libérés entre les couches ce qu'on appelle le courant électrique [7].

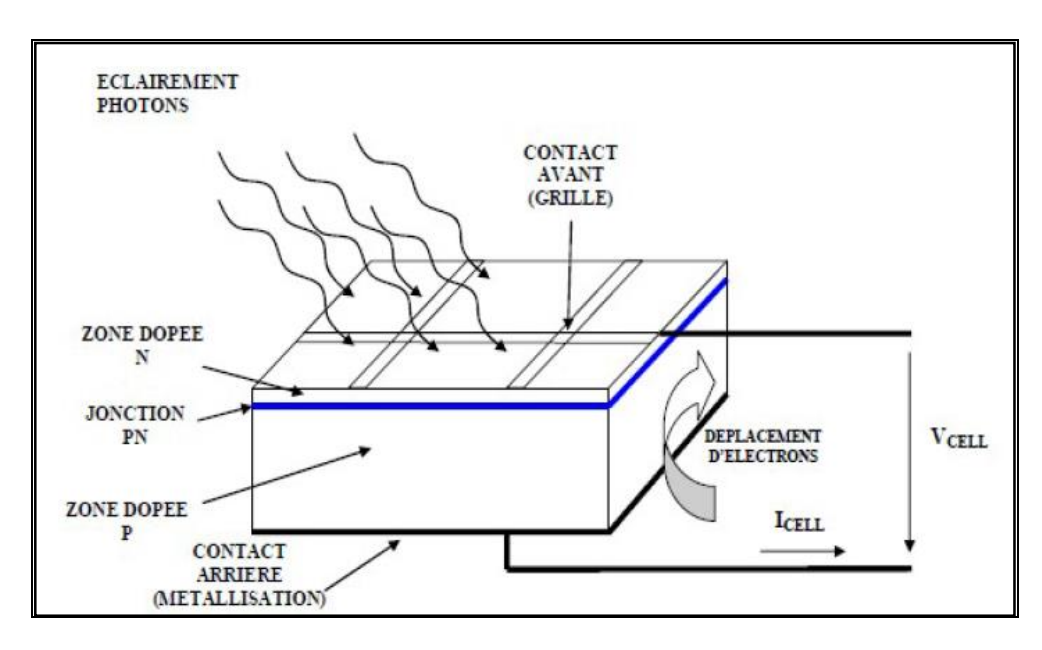

**Figure I.4 :Vue interne d'une cellule solaire éclairée** .

#### I.3.2.Description d'un système PV :

Dès l'année 1839, le physicien français Alexandre Edmond Becquerel découvre que certains matériaux produisent de l'électricité lorsqu'ils sont exposés à la lumière. Il faut attendre 1905 pour qu'Albert Einstein explique concrètement ce phénomène, Toutefois, ce n'est qu'au cours des années 1950 que les chercheurs de la compagnie Bell Telephone, parvinrent à fabriquer la première photopile, l'élément primaire d'un système photovoltaïque [3-8]. La transformation de la lumière en énergie électrique porte aussi le nom d'effet photovoltaïque, Le mot « photo- voltaïque » vient de grec « photos » et signifiant lumière et de «volta » du nom du physicien italien qui en 1800 découvrit la pile électrique [7].

#### I.3.3.L'effet photovoltaïque:

L'effet photovoltaïque est un phénomène physique propre à certains matériaux appelés "semi-conducteurs" (le plus connu est le silicium utilisé pour les composants électroniques). Cet effet photovoltaïque a été découvert pour la première fois en 1839 par le physicien Alexandre Edmond Becquerel. Lorsque les "grains de lumière" (les photons) heurtent une surface mince de ces matériaux, ils transfèrent leur énergie aux électrons de la matière. Ceux-ci se mettent alors en mouvement dans une direction particulière, créant ainsi un courant électrique qui est recueilli par des fils métalliques très fins. Ce courant peut être ajouté à celui provenant d'autres dispositifs semblables de façon à atteindre la puissance désirée pour un usage donné [8].

# I.4.Cellule photovoltaïque:

Les cellules solaires sont des composants optoélectroniques qui transforment directement La lumière solaire en électricité par un processus appelé effet photovoltaïque. Elles sont réalisées à l'aide de matériaux semi-conducteurs, c'est à dire ayant des propriétés Intermédiaires entre les conducteurs et les isolants. L'association de plusieurs cellules PV en série/parallèle donne lieu à un générateur photovoltaïque [9].

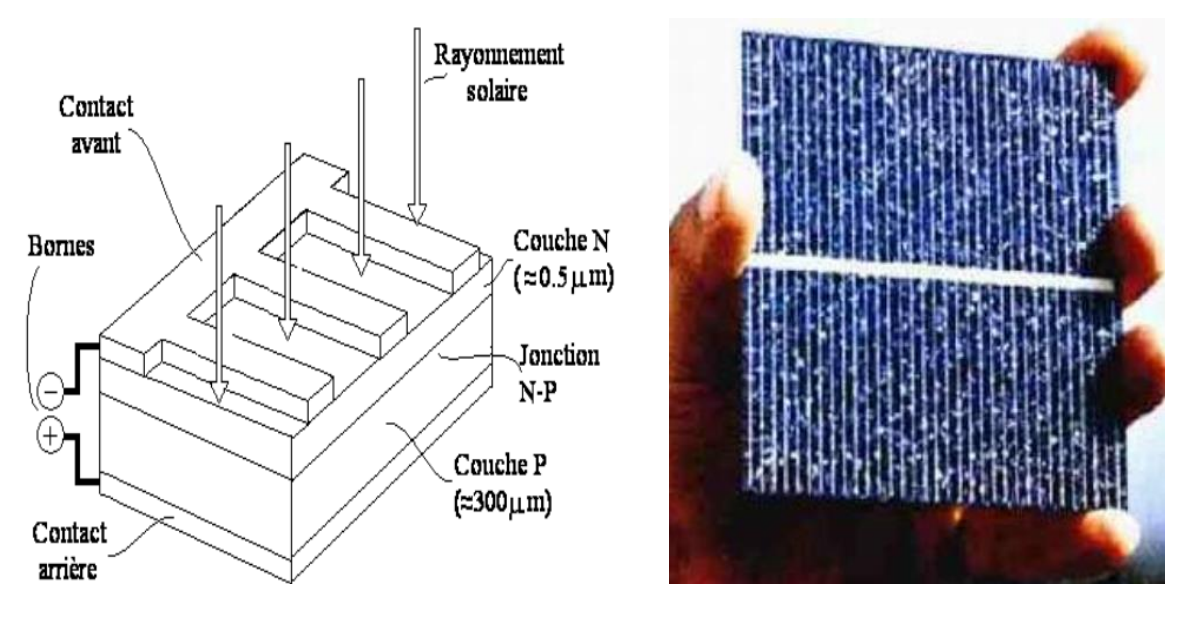

Figure I.5 : **Description d'une cellule PV.**

# I.4.1.Types de cellule photovoltaïque:

Il existe différents types de cellules photovoltaïques, les plus répandues sont constituées de semi-conducteurs, principalement à base de silicium [10].

- Les cellules monocristallines: Elles ont le meilleur rendement ainsi qu'un coût très élevé, du fait que leurs fabrications est compliquées.
- Les cellules poly cristallines : Un rendement plus faible, et un coût de fabrication moins important ainsi qu'une conception plus au moins facile.
- Les cellules amorphes : Elles sont utilisées dans de petits produits tel que des calculatrices ou encore des montres elles ont un rendement assez faible, elles nécessitent que de très faibles épaisseurs de silicium donc un cout plus élevé.

# I.4.2.Rendement d'une cellule:

Le tableau suivant présente les différents types des cellules avec leur rendement [2].

Tableau I.1: Les différents types des cellules avec leur rendement.

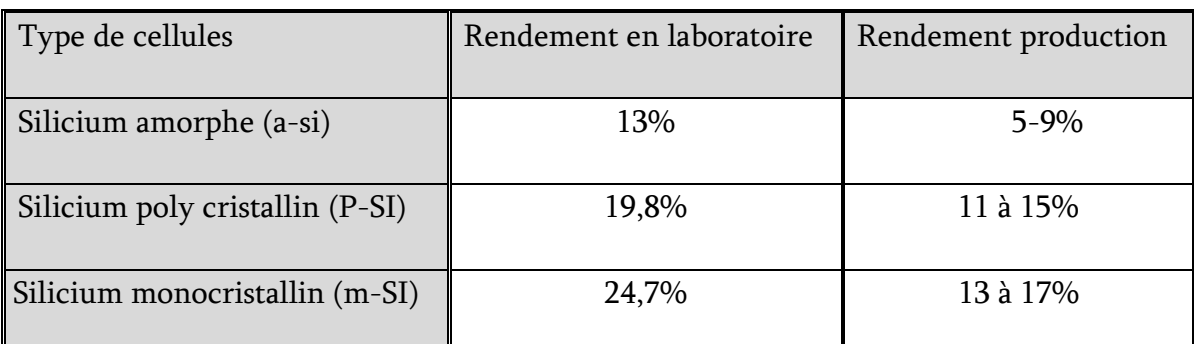

 $a-Si$ 

p-Si

m-Si

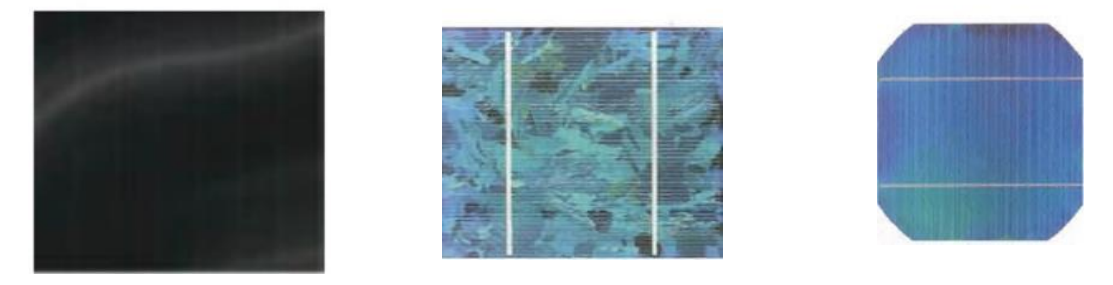

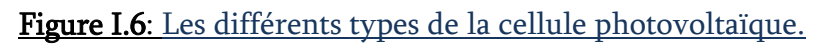

# I.4.3.fonctionnement d'une cellule photovoltaïque:

Une cellule photovoltaïque est un dispositif semi-conducteur généralement à base de silicium. La taille de chaque cellule va de quelque centimètre jusqu'à 100 cm², sa forme est circulaire carrée ou dérivée des deux géométries [1]. Elle est réalisée à partir de deux couches, une dopée P et l'autre dopée N créant ainsi une jonction PN avec une barrière de potentiel. Lorsque les photons sont absorbés par le semi-conducteur, ils transmettent leurs énergies aux atomes de la jonction PN de telle sorte que les électrons de ces atomes se libèrent et créent des électrons (charges N) et des trous (charges P). Ceci crée alors une différence de potentiel entre les deux couches. Cette différence de potentiel est mesurable entre les connexions des bornes positives et négatives de la cellule [10].

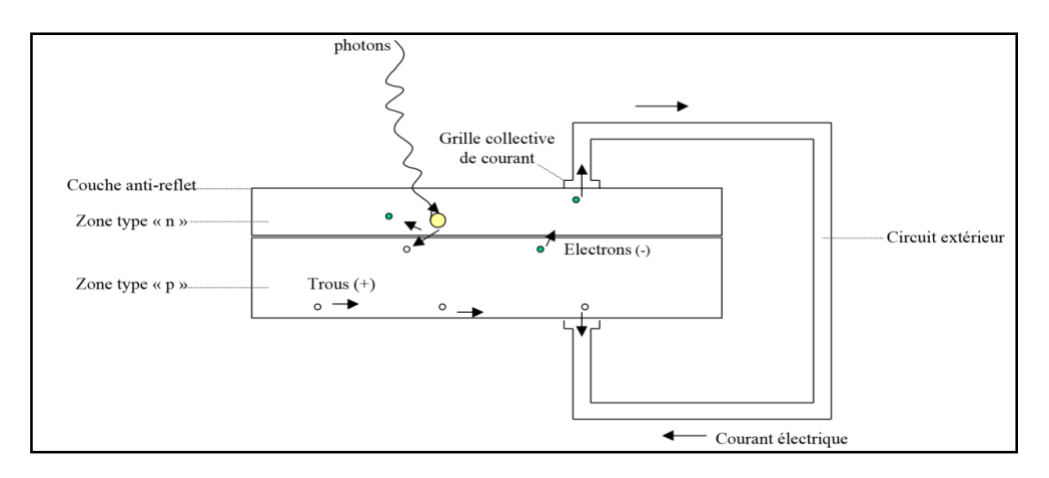

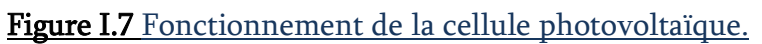

# I.5.Avantages et inconvénients d'énergie photovoltaïque

#### I.5.1.Les Avantages:

- $\odot$  Le soleil est une source d'énergie propre et renouvelable, qui ne produit ni le gaz ni de déché toxique par son utilisation.
- $\odot$  Le processus photovoltaïque est complètement à semi-conducteurs et d'un seul bloc. Il n'y a aucune pièce mobile et aucun matériau n'est consommé ou émis.
- Pas de pollution, ni émissions ou odeurs discernables.
- $\odot$  Ils peuvent être des systèmes autonomes qui actionnent sûrement sans surveillance pendant de longues périodes.
- Grande fiabilité.
- Ils peuvent être combinés avec d'autres sources d'énergies pour augmenter la fiabilité du système.
- Ils n'exigent aucun raccordement à une source d'énergie ou à un approvisionnement en carburant existant [11].

## I.5.2.Les inconvénients :

- $\circledR$  Le cout d'investissement des panneaux photovoltaïques est élevé.<br> $\circledR$  Le rendement réel de conversion d'un module est faible, ou émis
- $\odot$  Le rendement réel de conversion d'un module est faible. ou émis.<br> $\odot$  Lorsque le stockage de l'épergie électrique par des batteries est pé
- Lorsque le stockage de l'énergie électrique par des batteries est nécessaire, le coût du système photovoltaïque augmente.
- $\odot$  Les panneaux contiennent des produits toxiques et la filière de recyclage n'existe pas encore.
- $\odot$  Le rendement électrique diminue avec le temps [2].

# I.6.Les différentes types des systèmes photovoltaïques:

Selon la manière dont l'énergie est utilisée, il existe trois différents types de Systèmes PV:

- Systèmes autonomes.
- Systèmes hybrides.
- Systèmes raccordés au réseau.

#### I.6.1.Les systèmes autonomes:

Selon le besoin, les systèmes autonomes alimentent un ou plusieurs consommateurs situés dans des zones isolées du réseau électrique .La Figure (I.8) ci -dessous représente l'exemple d'un système PV autonome raccordé à un système de stockage pour répondre aux besoins des consommateurs à chaque instant et à chaque moment [12].

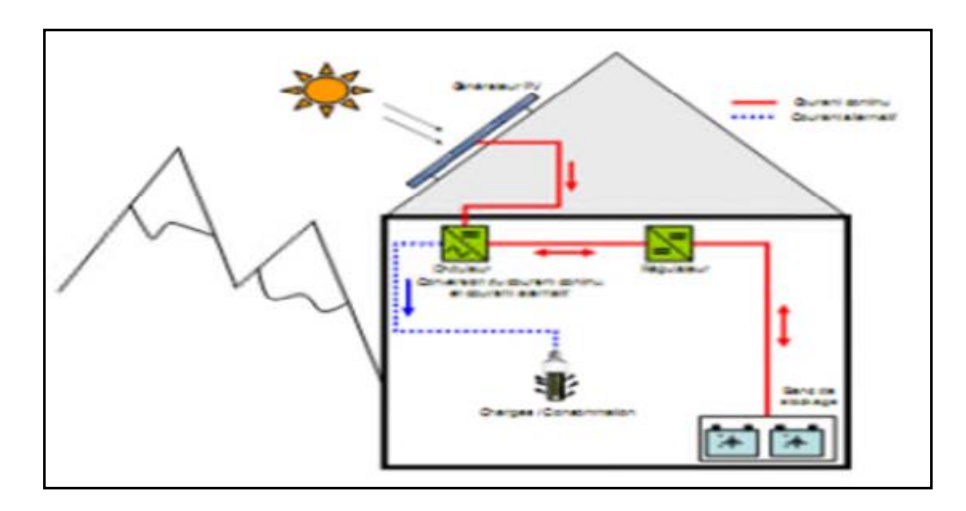

Figure I.8 : Structure d'un système PV autonome.

## I.6.2.Les systèmes Hybrides:

Les systèmes hybrides reçoivent une partie de leur énergie d'une ou plusieurs sources supplémentaires, qui sont également indépendants des réseaux de distribution d'électricité. En pratique le générateur photovoltaïque est combiné à une éolienne ou à un groupe électrogène à combustible, ou aux deux à la fois avec des accumulateurs de stockage de l'énergie.

Un tel système s'avère un bon choix pour les applications qui nécessitent une alimentation continue d'une puissance assez élevée. Un système hybride photovoltaïque optimise l'utilisation combinée de plusieurs sources d'énergies renouvelables et, ou fossiles et des moyens de stockage associés [13].

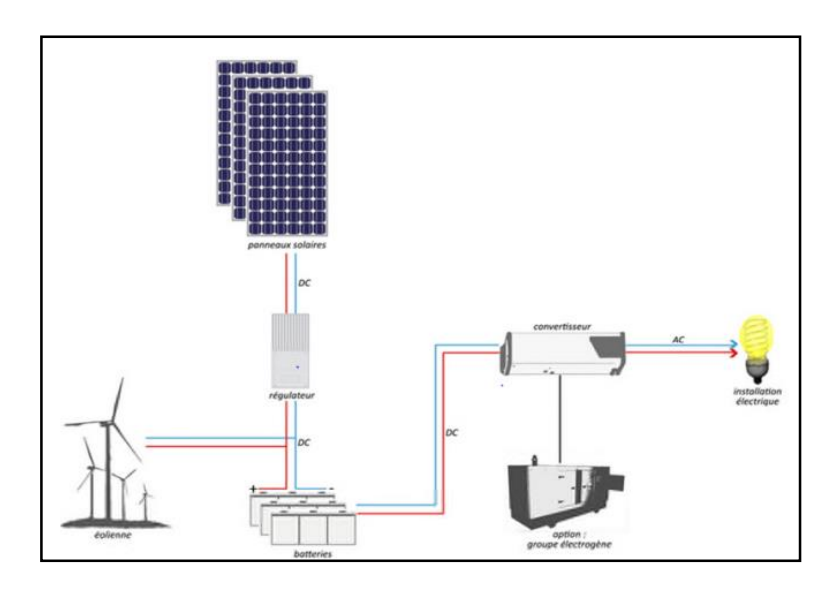

Figure I.9 Structure d'un système hybride.

# I.6.3.Les systèmes raccordés au réseau:

Un système photovoltaïque connecté au réseau, est un système raccordé directement au réseau électrique à l'aide de convertisseurs. Ce type de système offre beaucoup de facilités pour le (producteur/consommateur) puisque c'est le réseau qui se charge du maintien de l'équilibre entre la production et la consommation d'électricité. La Figure (I.10) représente un système PV connecté au réseau électrique [12].

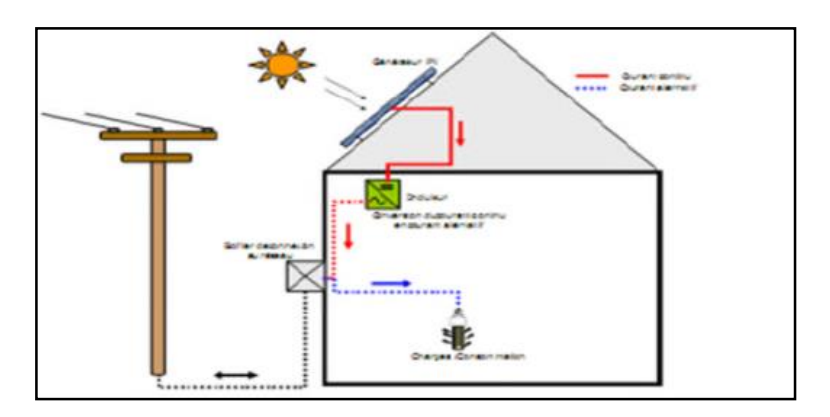

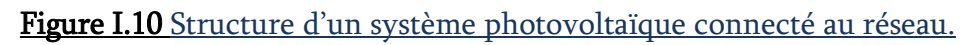

# I.7 Le Potentiel Solaire en Algérie:

De par sa situation géographique, l'Algérie dispose d'un des gisements solaires les plus élevés Au monde. La durée d'insolation sur la quasi-totalité du territoire national dépasse les 2000 heures annuellement et peut atteindre les 3900 heures (hauts plateaux et Sahara). L'énergie reçue quotidiennement sur une surface horizontale de 1m2 est de l'ordre de 5KWh sur la majeure partie du territoire national, soit près de 1700 KWh/m2/an au nord et 2263kwh/m2/an au sud du pays. Au Sahara, ce potentiel peut constituer un facteur important de développement durable s'il est exploité de manière économique. Le tableau suivant indique le taux d'ensoleillement pour chaque région de l'Algérie [14-15].

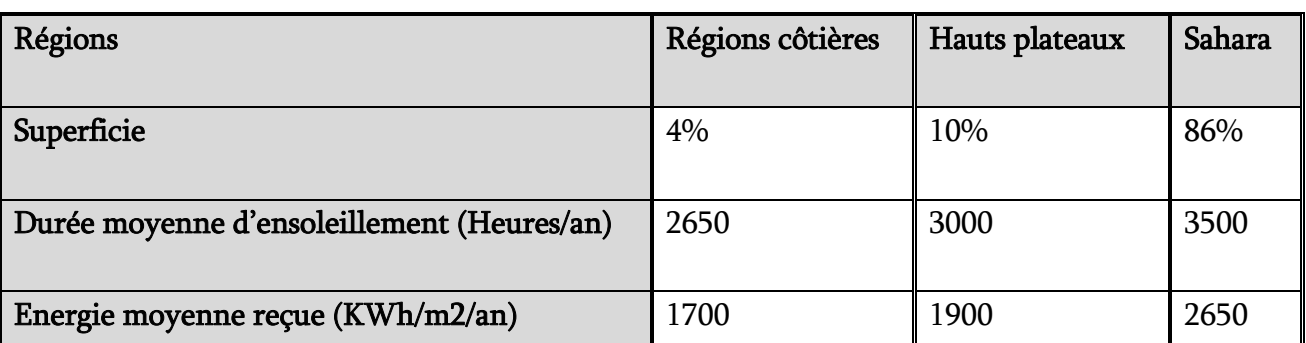

Tableau I.2: Taux d'ensoleillement pour chaque région de l'Algérie.

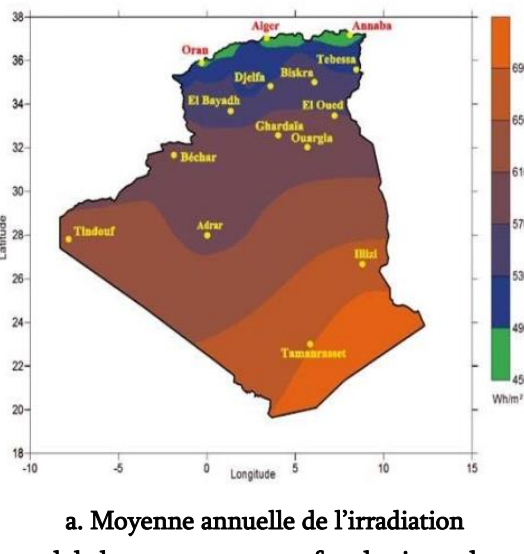

globale reçue sur une surface horizontale période 1992-2002

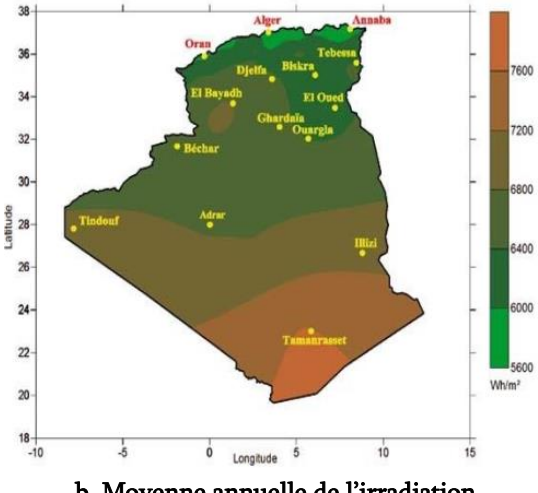

b. Moyenne annuelle de l'irradiation globale reçue sur une surface horizontale cas d'un ciel totalement clair

Figure I.11 Moyenne annuelle de l'irradiation globale en Algérie [14].

## I.7.1 Spécification du site de Naama :

La wilaya de Naama, est une wilaya algérienne située à l'ouest de l'Algérie, à la frontière avec le Maroc. Elle est voisine au nord avec les wilayas de Tlemcen et Sidi-Bel-Abbès, à l'est celle d'El-Bayad et au sud celle de Béchar. Les coordonnées géographiques de notre station étudier sont ou 33.67 et -0.30 (en degrés décimaux).

La wilaya de Naama s'étend sur une superficie de 29 514,14 km2, Diversité géographique extraordinaire, située à plus de 1 000 mètres d'altitude sur les hauts plateaux, la wilaya de Naama est traversée par la chaîne de l'Atlas saharien avec des sommets qui dépassent les 2 000 mètres "Djebel mekter" 2 200 mètres. Avec cette hauteur on peut considérer quelque endroit comme des sites isolé, la quantité moyenne

annuelle est de l'ordre de 6 KWh/m<sup>2</sup> /an..,donc elle est suffisante pour répondre aux différente besoins énergétique d'un site [16].

## I.7.2.La future d'énergie solaire photovoltaïque en Algérie :

L'Algérie s'engage avec détermination sur la voie des énergies renouvelables afin d'apporter des solutions globales et durables aux défis environnementaux et aux problématiques de préservation des ressources énergétiques d'origine fossile.

Ce choix stratégique est motivé par l'immense potentiel en énergie solaire. Cette énergie constitue l'axe majeur du programme qui consacre au solaire thermique et au solaire photovoltaïque une part essentielle. Le solaire devrait atteindre d'ici 2030 plus de 37% de la production nationale d'électricité [17].

Le programme des énergies renouvelables est défini ainsi pour les différentes phases :

D'ici 2020, il est attendu l'installation d'une puissance totale d'environ de 600 MW pour le marché national et une possibilité d'exportation de l'ordre de 2 000 MW ; D'ici 2030, il est prévu l'installation d'une puissance de près de 12000 MW pour le marché national ainsi qu'une possibilité d'exportation allant jusqu'à 10 000 MW.

# I.8.Conclusion

Dans ce chapitre, nous avons rappelé quelques notions sur l'énergie solaire et l'énergie photovoltaïque .Nous a ensuite expliqué le fonctionnement des cellules photovoltaïques et l'effet photovoltaïque ainsi que leur type avec à la fin un aperçu de cette énergie en Algérie.

# CHAPITREII

Poursuite du point de puissance maximale

# II.1 Introduction

Des règles de commandes spécifiques existent pour les faire opérer à des points maximum de leurs caractéristiques qui sont connus à l'avance, ni les commandes ne savent à quelle heure et à quoi elles sont arrivées sont les raisons de ce changement. Pour le cas des sources énergétiques, cela se traduit par le point de puissance maximale. Ce type de commande est généralement nommé dans la littérature "Recherche du Point de Puissance Maximum" ou Maximum Power Point Tracking" (MPPT) en anglais. Le principe de ces commandes est de faire une recherche de point de puissance maximale tout en s'assurant d'être parfait entre le générateur et sa charge pour que la puissance maximale soit atteinte.

# II.2 Principe De La Commande MPPT

Par définition, une commande MPPT, associée à un étage intermédiaire d'adaptation, permet de faire fonctionner un GPV de façon à produire en permanence le maximum de sa puissance. Ainsi, quel que soit les conditions météorologiques (température et irradiation), la commande du convertisseur place le système au point de fonctionnement maximum (VPPM et IPPM). La chaîne de conversion photovoltaïque sera optimisée à travers un convertisseur statique (CS) commandé par une MPPT [23]. Il peut être représenté par le schéma de la Figure II.1

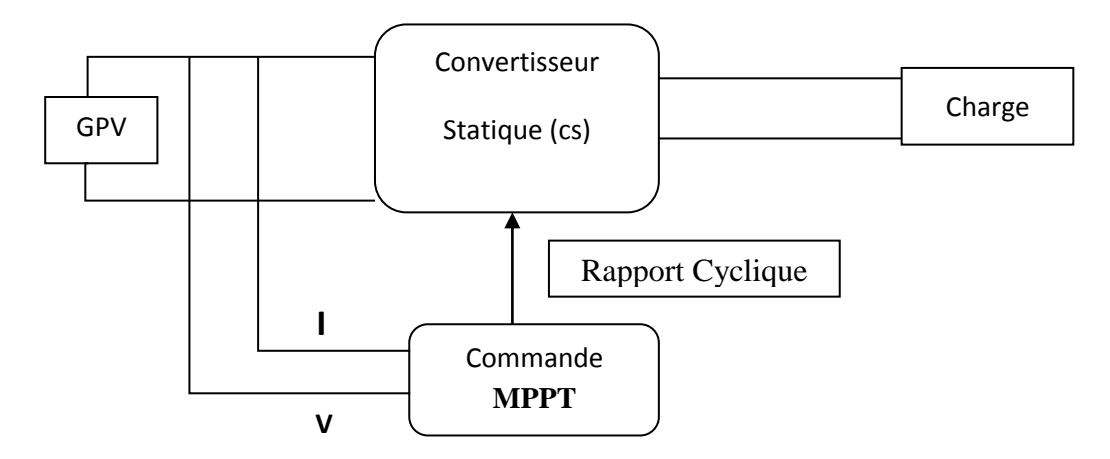

**Figure II.1** Chaîne de conversion d'énergie solaire comprenant un panneau photovoltaïque, un convertisseur BOOST, une commande MPPT et une charge.

La commande MPPT fait varier le rapport cyclique du convertisseur statique (CS), à l'aide d'un signal électrique approprié, pour tirer le maximum de puissance que le GPV peut fournir. L'algorithme MPPT peut être plus ou moins compliqué pour rechercher le MPP. En général, il est basé sur la variation du rapport cyclique du CS en fonction de l'évolution des paramètres d'entrée de ce dernier (I et V et par conséquent la puissance du GPV) jusqu'à se placer sur le MPP [37].

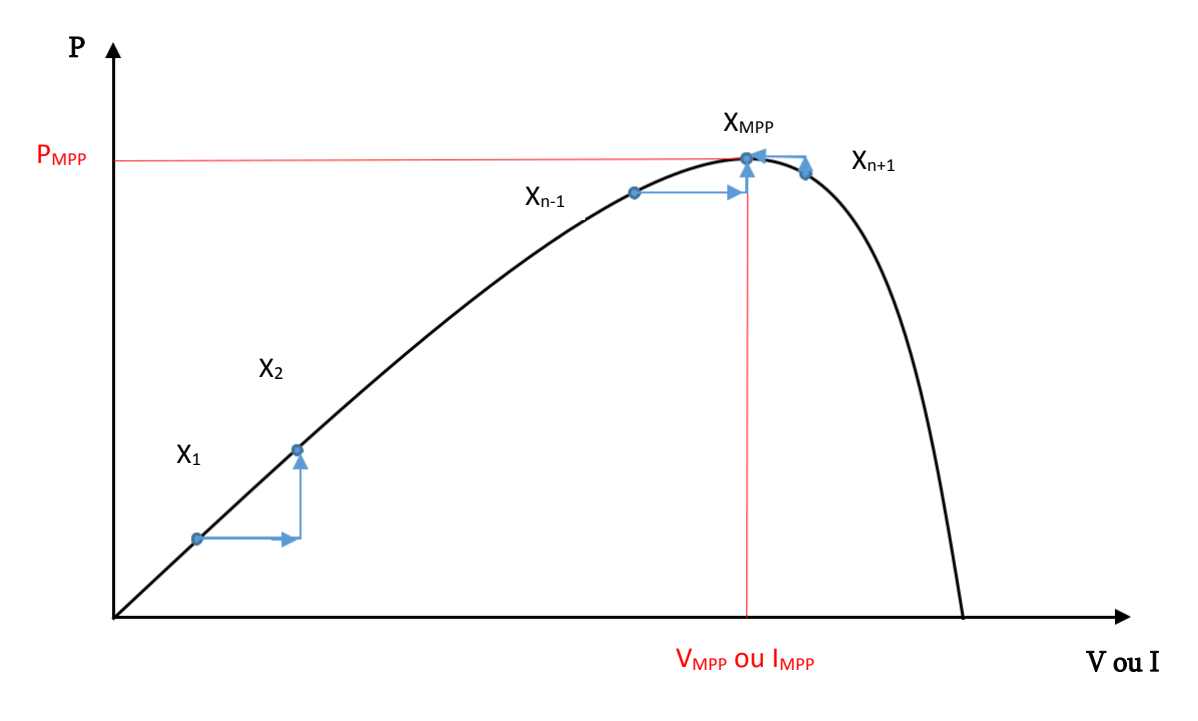

**Figure II.2** Principe de la commande MPPT

# II.3 Classification Des Commandes MPPT

Nous pouvons classifier d'une manière générale les commandes MPPT selon le type d'implémentation électronique : analogique, numérique ou mixte. Il est cependant plus intéressant de les classifier selon le type de recherche qu'elles effectuent et selon les paramètres d'entrée de la commande MPPT [24].

## II.3.1 Classification Des Commandes MPPT Selon Les Paramètres D'entrée.

## II.3.1.1 Commandes MPPT fonctionnant à partir des paramètres d'entrée du CS

Il y a un certain nombre de commandes MPPT qui effectue une recherche du PPM selon l'évolution de la puissance fournie par le GPV. Comme la méthode de Perturb &Observe, les algorithmes d'incrément de conductance qui utilisent la valeur de la puissance fournie par le GPV pour l'application d'une action de contrôle adéquate pour le suivi du PPM ou bien Les commandes qui sont basé sur des relations de proportionnalité entre les paramètres optimaux caractérisant le point de puissance maximal (Vopt et Iopt) et les paramètres caractéristiques du module PV (Voc et Isc).Notamment, les MPPT inspirées des réseaux de neurones. Dans ces commandes, soit on fait appel à des systèmes à mémoires informatiques importantes ayant stocké tous les cas possibles, soit les commandes sont encore une fois de plus

approximatives. Toutes ces commandes ont comme avantages leurs précisions et leur rapidité de réaction [24].

## II.3.1.2 Commandes MPPT fonctionnant à partir des paramètres de sortie du convertisseur

Dans la littérature, il existe également des algorithmes basés sur les paramètres de sortie des CS. Par exemple Les commandes MPPT basées sur la maximisation du courant de sortie qui sont principalement utilisées quand la charge est une batterie.

Dans tous les systèmes utilisant les paramètres de sortie, une approximation de Pmax est faite à travers le rendement du convertisseur. En somme, plus l'étage de conversion est bon, plus cette approximation est valable. Par contre, en général, tous les systèmes avec un seul capteur sont par essence, non précis. La plupart de ces systèmes ont été conçus à l'origine pour le spatial [24].

## II.3.2 Classification Des Commandes MPPT Selon Le Type De Recherche

#### II.3.2.1 MPPT Indirect

Ce type de commandes MPPT utilise le lien existant entre les variables mesurées (Isc ou Voc), qui peuvent être facilement déterminées, et la position approximative du MPP. Il compte aussi les commandes se basant sur une estimation du point de fonctionnement du GPV réalisée à partir d'un modèle paramétrique défini au préalable. Il existe aussi des commandes qui établissent une poursuite de la tension optimale en prenant en compte uniquement les variations de la température des cellules donnée par un capteur .Ces commandes ont l'avantage d'être simples à réaliser. Elles sont plutôt destinées à des systèmes peu coûteux et peu précis devant fonctionner dans des zones géographiques où il y a peu de changements climatiques [25-24].

#### II.3.2.2 MPPT Direct

Ce type de commande MPPT détermine le point de fonctionnement optimal (MPP) à partir des courants, tensions ou puissances mesurés dans le système. Il peut donc réagir à des changements imprévisibles du fonctionnement du GPV. Généralement, ces procédures sont basées sur un algorithme de recherche, avec lequel le maximum de la courbe de puissance est déterminé sans interruption du fonctionnement. Pour cela, la tension du point de fonctionnement est incrémentée dans des intervalles réguliers. Si la puissance de sortie est plus grande, alors la direction de recherche est maintenue pour l'étape suivante, sinon elle sera inversée. Le point de fonctionnement réel oscille

alors autour du MPP. Ce principe de base peut être préservé par d'autres algorithmes contre des erreurs d'interprétation. Ces erreurs peuvent survenir, par exemple, à cause d'une mauvaise direction de recherche, résultant d'une hausse de puissance qui est due à une augmentation rapide du niveau de rayonnement. La détermination de la valeur de la puissance du générateur PV, indispensable pour la recherche du MPP, nécessite la mesure de la tension et du courant du générateur, ainsi que la multiplication de ces deux variables. D'autres algorithmes se basent sur l'introduction de variations sinusoïdales en petit signal sur la fréquence de découpage du convertisseur pour comparer la composante alternative et la composante continue de la tension du GPV et pour ainsi placer le point de fonctionnement du GPV le plus près possible du MPP. L'avantage de ce type de commandes est leurs précisions et leur rapidité de réaction [25-24]

# II.4 Les Algorithmes MPPT

Il existe plusieurs principes de fonctionnement des commandes MPPT plus ou moins performantes basées sur les propriétés du GPV. Une synthèse des principaux modes de recherche du PPM existants dans ce chapitre nous a permis de bien identifier l'existant et les points qu'il restait à améliorer.

#### II.4.1 Approche de la Tension Constante (CV, Constant Voltage)

La méthode de tension constante également appelée la méthode de circuit ouvert (open circuit voltage) est basée sur la mesure en temps réel de la tension de circuit ouvert VOC et la relation linéaire approximative (II-1) liant cette tension avec la tension de point maximal VMPP du GPV [26-27] :

$$
V_{MPP} = K_1 * V_{oc} \tag{II-1}
$$

Où *K*<sup>1</sup> est une constante de proportionnalité.il est généralement compris entre 0.71 et 0.86. Une fois que k1 est déterminé, le  $V_{MPP}$  peut être calculé à l'aide de l'expression précédant (II-1) avec V<sub>oc</sub> mesurée périodiquement en ouvrant momentanément le convertisseur de puissance (circuit ouvert). La tension VMPP est alors prise comme tension de référence.

Le principe de cette méthode est basé sur la comparaison entre la tension du panneau photovoltaïque réelle V<sub>PV</sub> et la tension de référence Vref (V<sub>MPP</sub>). Le signal d'erreur est traité pour rendre  $V = Vref.$  (Figure II.3)

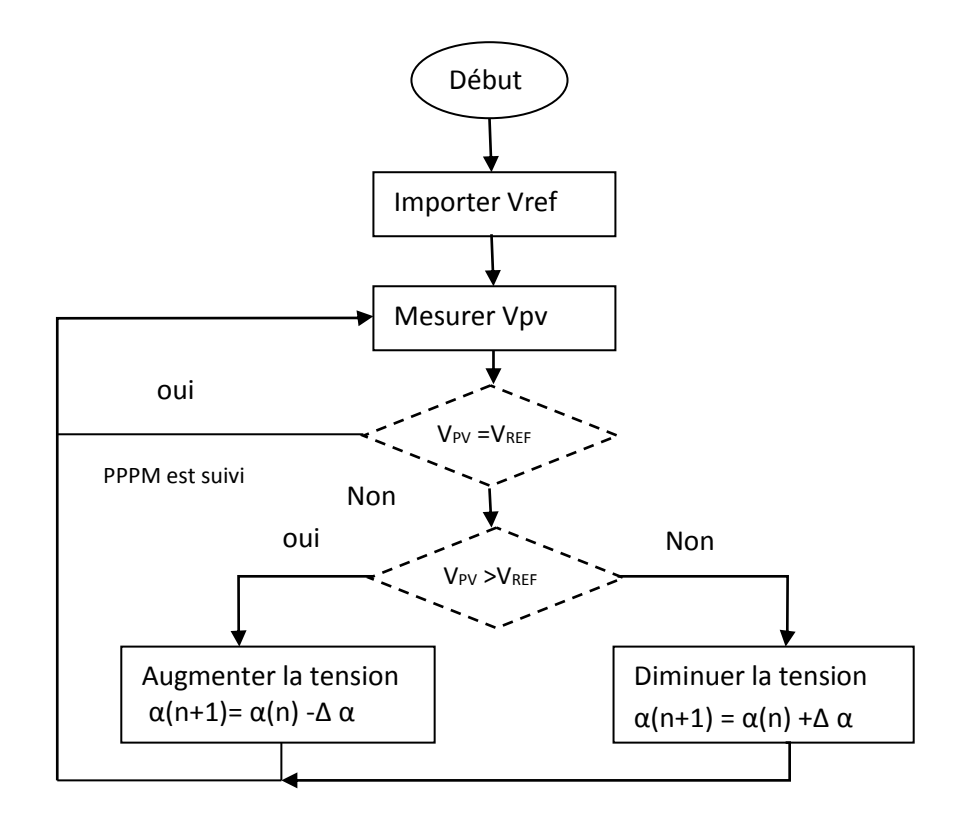

#### **Figure II.3** Algorithme de la Tension Constante

Cette méthode présente deux avantages : la rapidité de la réponse aux fluctuations et l'absence de variations (même infimes) en état stationnaire [24]. Cependant, ces points forts ne peuvent cacher leurs défauts, à cause de la dépendance de la tension du panneau avec l'ensoleillement et la température, la tension de puissance maximale est déviée, alors la tension de référence doit être corrigée pour différents ensoleillements et températures au long des périodes de l'année Aussi, le MPP n'est pas toujours entre 71% et 78% de la tension Voc.et ne oublier pas la perte de la puissance disponible lors de la déconnection de la charge du GPV [28].

#### II.4.2 Approche Du Courant Constant (Constant Current) :

La méthode du Courant constant également appelée la méthode de court-circuit est basée sur la mesure en temps réel du courant de court-circuit Isc (short-circuit current) et la relation linéaire approximative (II-2) liant cette courant avec le courant de point maximal *MPP I* du GPV [27] :

$$
I_{MPP} = K_2 * I_{sc} \tag{II-2}
$$

Avec  $K_2$  constante de proportionnalité. Comme pour la méthode CV,  $K_2$  est déterminée pour le GPV utilisé. La constante  $K_2$  est généralement comprise entre 0.78 et 0.92 [29].

La mesure du courant ISC durant le fonctionnement est problématique. Un commutateur est généralement ajouté au convertisseur de puissance pour courtcircuiter le panneau et mesurer le courant *sc I* à l'aide d'un capteur de courant.

Pour cette valeur constante du courant, la puissance est calculée pour des tensions différentes. Si la différence entre la puissance calculée et la puissance de crête est supérieure à la valeur de tolérance, alors la valeur de la tension est soit incrémenté ou décrémenté en fonction de la puissance obtenue. Pour que la tension et le courant MPP ( *MPP I* ) correspondant, ce procédé est répété jusqu'à ce que la différence se situe dans la plage de tolérance [26]. Figure II.4

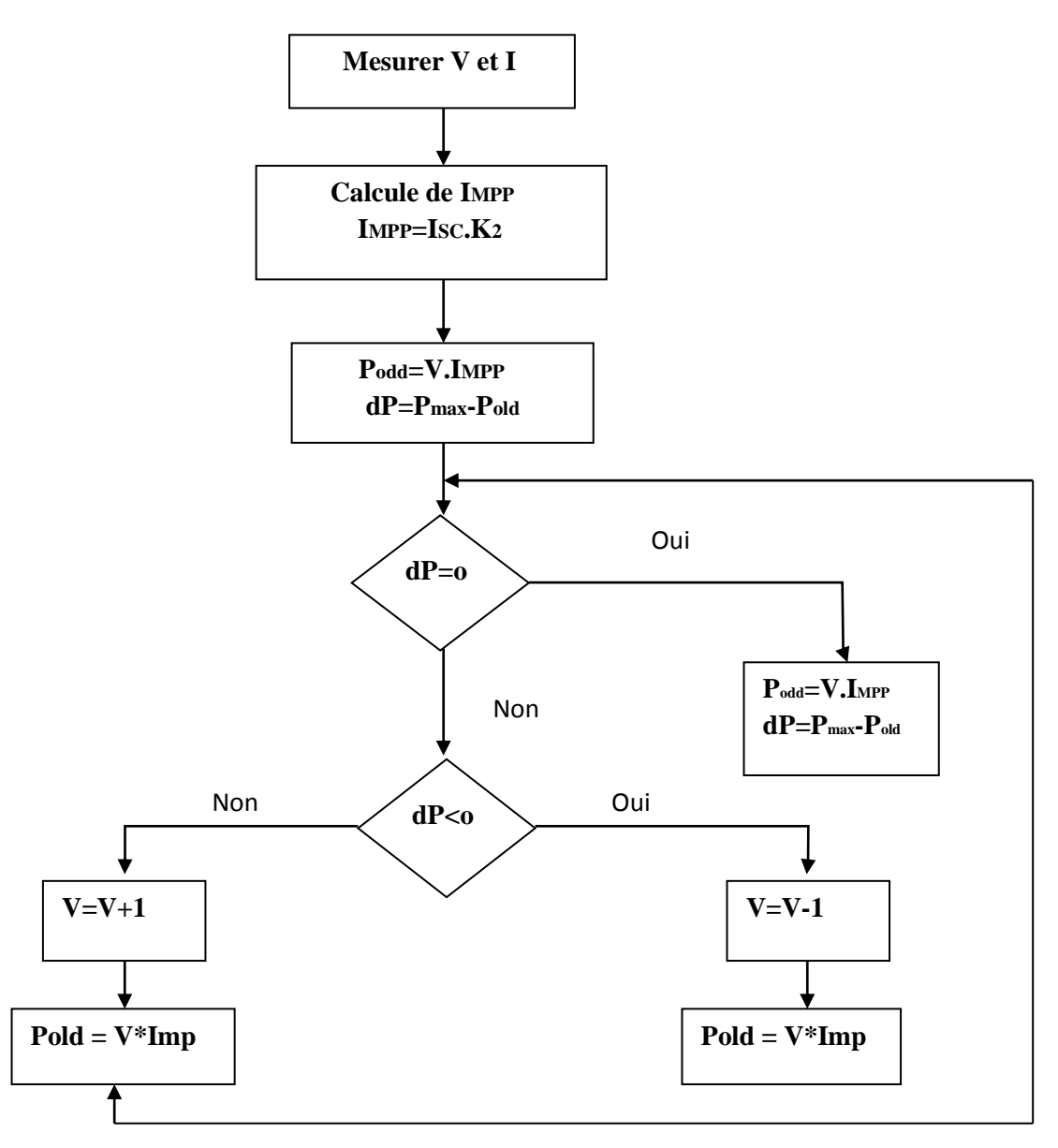

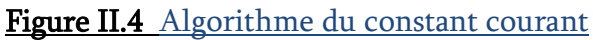

#### II.4.3 Perturbation Et Observation (P&O, Perturb And Observe)

La méthode P&O est généralement la plus utilisée en raison de sa simplicité et sa facilité de réalisation. Comme son nom l'indique, cette méthode repose sur la perturbation (une augmentation ou une diminution) de la tension Vref, ou du courant Iref, et l'observation de la conséquence de cette perturbation sur la puissance mesurée (P=VI) [30]. Cependant, la variable idéale qui caractérise le MPP est celle qui varie peu lors d'un changement climatique. La variation du rayonnement affecte davantage le courant que la tension photovoltaïque. Par contre, la variation de la température modifie plus la tension du GPV. Néanmoins, la dynamique de la température est lente et varie sur une plage réduite. Par conséquent, il est préférable de contrôler la tension du GPV [31]

Le principe de commande P&O consiste à provoquer une perturbation de faible valeur sur la tension VPV, ce qui engendre une variation de la puissance [32]. Figure II.5 montre qu'on peut déduire que si une incrémentation positive de la tension Vpv engendre un accroissement de la puissance Ppv, cela signifie que le point de fonctionnement se trouve à gauche du PPM. Si au contraire, la puissance décroît, cela implique que le système a dépassé le PPM. Un raisonnement similaire peut être effectué lorsque la tension décroît. A partir de ces diverses analyses sur les conséquences d'une variation de tension sur la caractéristique P(V), il est alors facile de situer le point de fonctionnement par rapport au PPM, et de faire converger ce dernier vers le maximum de puissance à travers un ordre de commande approprié

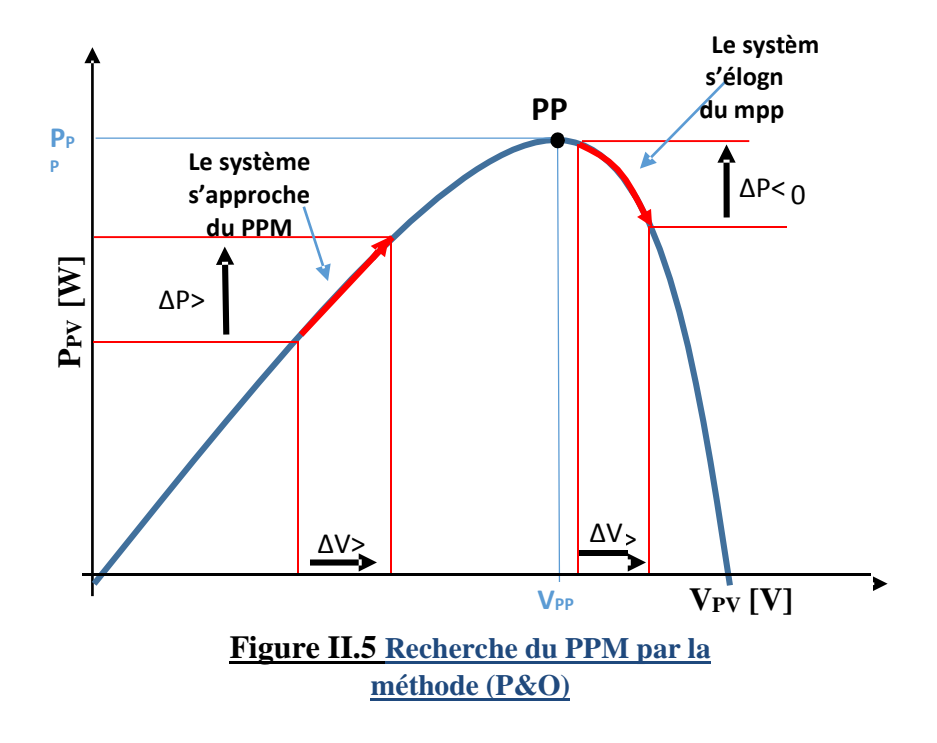

A partir de ces diverses analyses sur les conséquences d'une variation de tension sur la caractéristique p(v), il est alors facile de situer le point de fonctionnement par rapport au PPM, et de faire converger ce dernier vers le maximum de puissance à travers un ordre de commande approprié. Pour ce type de commande, deux capteurs (courant et tension du GPV) sont nécessaires pour déterminer la puissance du GPV à chaque instant L'utilisation d'un microprocesseur est plus appropriée pour la réalisation de la méthode P&O, même si des circuits analogiques peuvent être utilisés [29].

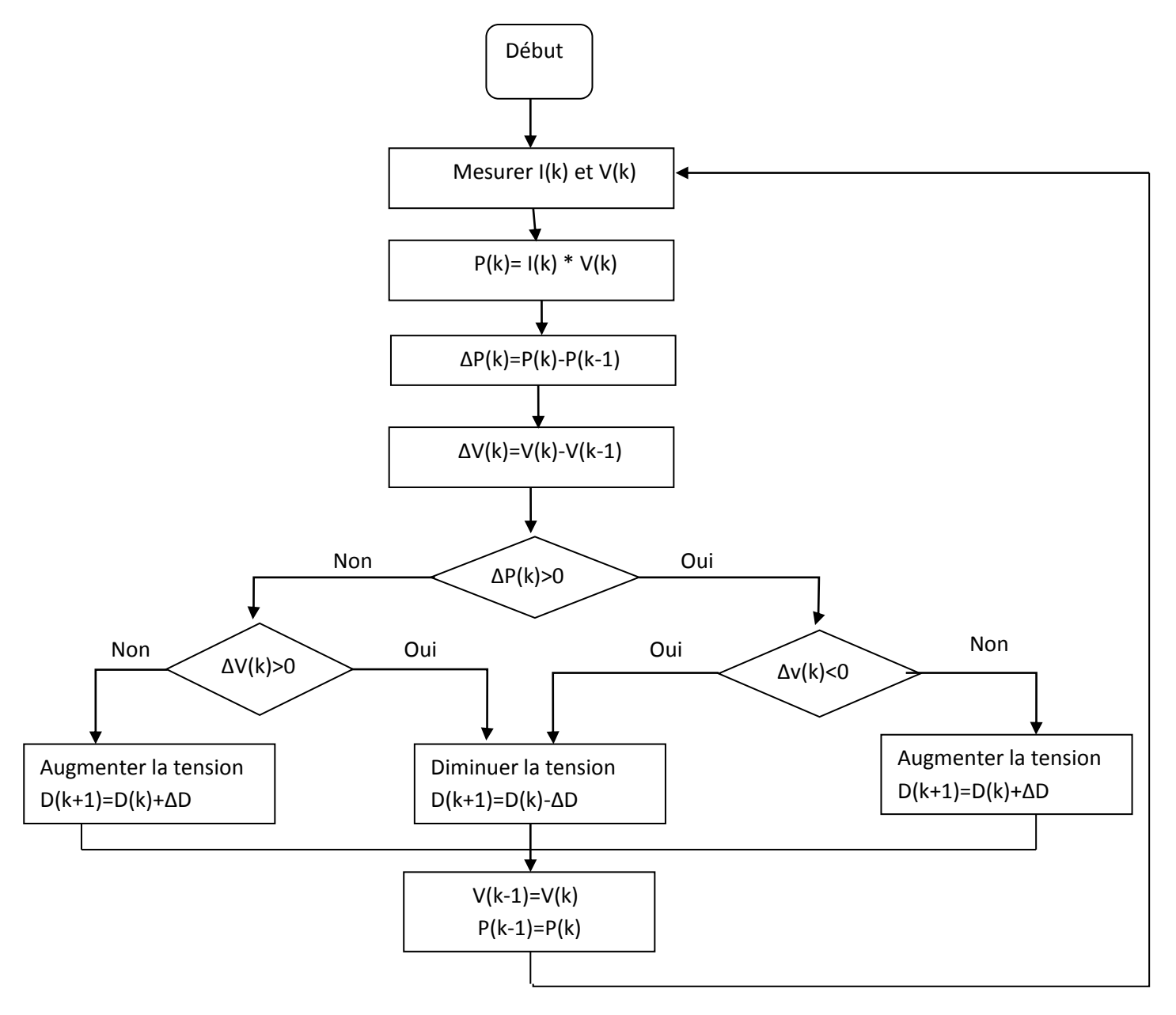

**Figure II.6** l'algorithme de P&O classique.

La Figure II.6 représente l'algorithme classique d'une commande MPPT de type P&O, où l'évolution de la puissance est analysée après chaque perturbation de tension.

La méthode P&O est largement utilisée de par sa facilité d'implémentation, cependant elle présente quelques problèmes liés aux oscillations autour du PPM qu'elle engendre en régime établi car la procédure de recherche du PPM doit être répétée périodiquement, obligeant le système à osciller en permanence autour du PPM, une fois ce dernier atteint[23]. Ces oscillations dépendent de la largeur du pas de la perturbation [33] :

- Si la largeur du pas est grande, l'algorithme du MPPT répondra rapidement aux changements soudains des conditions de fonctionnement, mais les pertes seront accrues dans les conditions stables ou lentement changeantes.
- Si la largeur du pas est très petite, les pertes dans les conditions stables ou lentement changeantes seront réduites, mais le système ne pourra plus suivre les changements rapides de la température ou de l'insolation.

Il faut donc trouver un compromis entre précision et rapidité. Ce qui rend cette commande difficile à optimiser Un autre inconvénient de la méthode P&O lors d'un changement rapide des conditions atmosphériques. Figure II.7 Commençant par un point de fonctionnement A, si les conditions climatiques restent constantes, une perturbation ∆V dans la tension V amènera le point de fonctionnement au point B, et le sens de la perturbation sera inversé à cause de la diminution de la puissance. Par contre, si par exemple l'éclairement augmente et déplace la courbe de puissance de P1 à P2, sur un cycle du MPPT, le point de fonctionnement sera déplacé de A vers C. Cela représente une augmentation de la puissance, l'algorithme précédent réagit comme si cette augmentation est produite par l'effet de perturbation précédente, alors il continue dans la même direction qui est une mauvaise direction, ce qu'il éloigne du vrai point de puissance maximale. Ce processus continu jusqu'à la stabilité de l'ensoleillement où il revient au vrai point de puissance maximale. Ceci cause un retard de réponse lors des changements soudains des conditions de fonctionnement et des pertes de puissance [29].

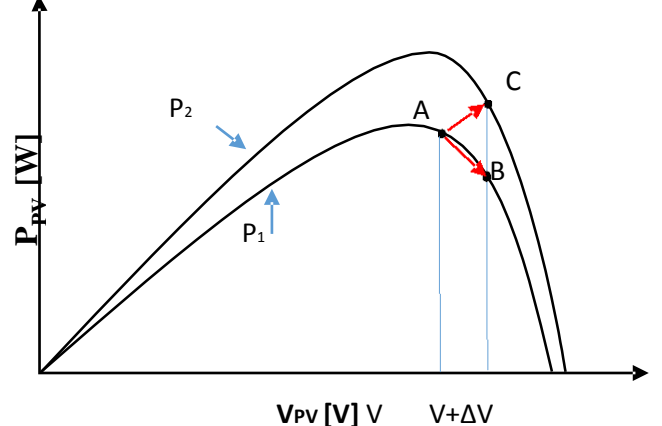

**Figure II.7** Divergence de la méthode P&O.

Pour remédier à l'inconvénient de la méthode P&O simple, des versions améliorées de l'algorithme P&O sont proposées :

On pourra ajouter le poids d'un troisième point et le comparer aux deux autres avant de prendre une décision sur le sens de la perturbation. L'algorithme de cette méthode (the three-point weight comparison) a été présenté dans la Figure II.8 avec les trois points sont point actuel A, un point B perturbé d'un point A et un point C doublement perturbée dans le sens opposé du point B [24].

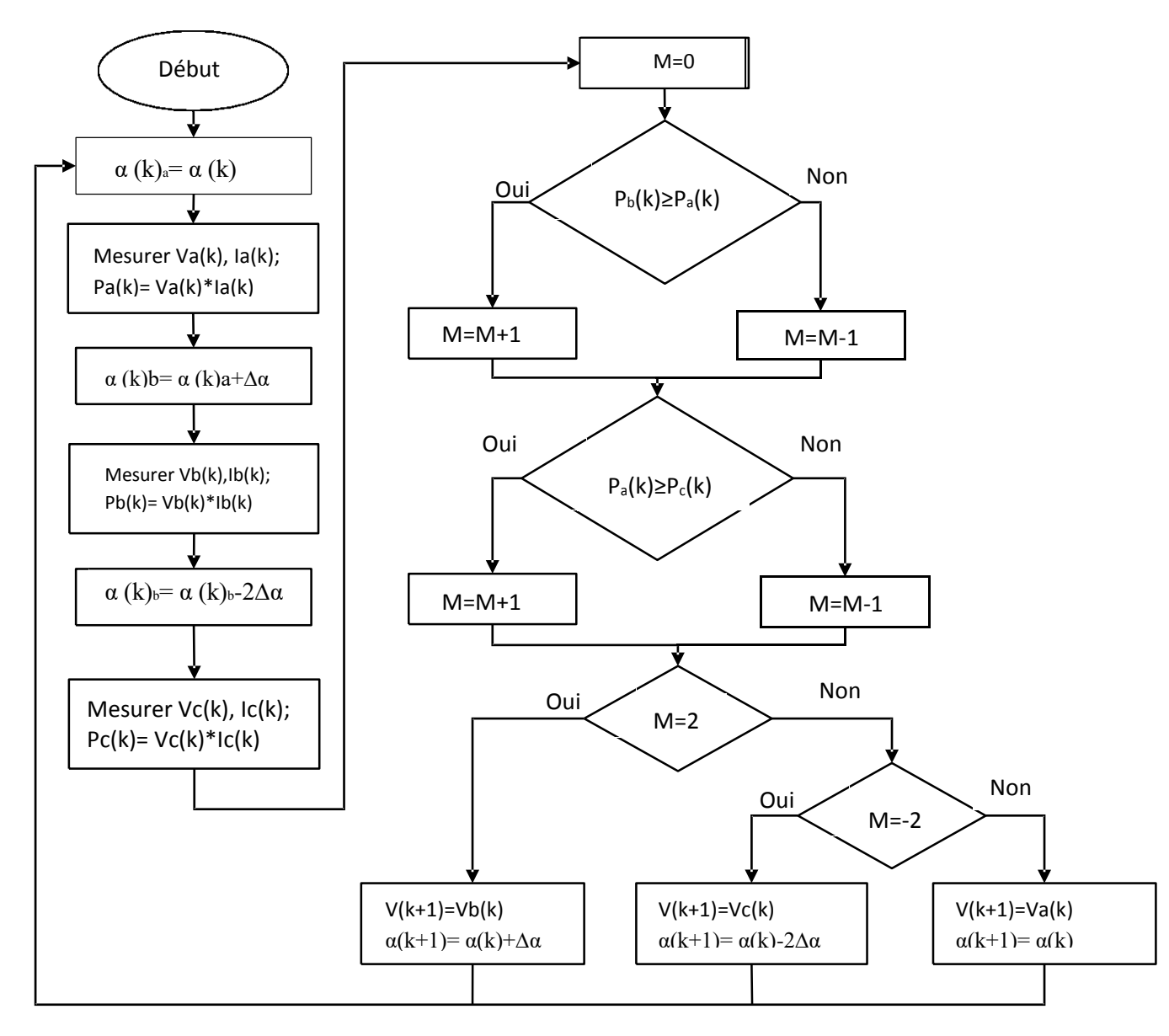

Figure II.8 algorithme du poids d'un troisième point

Une autre solution sera de garder le même algorithme de la méthode p&o classique sauf que le pas de perturbation est variable .où plusieurs échantillons de puissance Ppv est utilisé pour ajuster dynamiquement l'amplitude de la perturbation de manier qu'il est diminué quand il est proche du point maximum. Certain études [24] propose que le pas soit:

$$
\alpha(k) = \alpha(k-1) \pm N \times \left| \frac{p(k) - p(k-1)}{v(k) - v(k-1)} \right|
$$
 (II-3)

La recherche dans ce domaine est toujours en cours.

#### II.4.4 Conductance Incrémentale (IncCond, Incremental Conductance)

Cette méthode est basée sur le fait que la pente de la courbe caractéristique de puissance du panneau est nulle au MPP, positive à gauche et négative à droite. Figure II.9

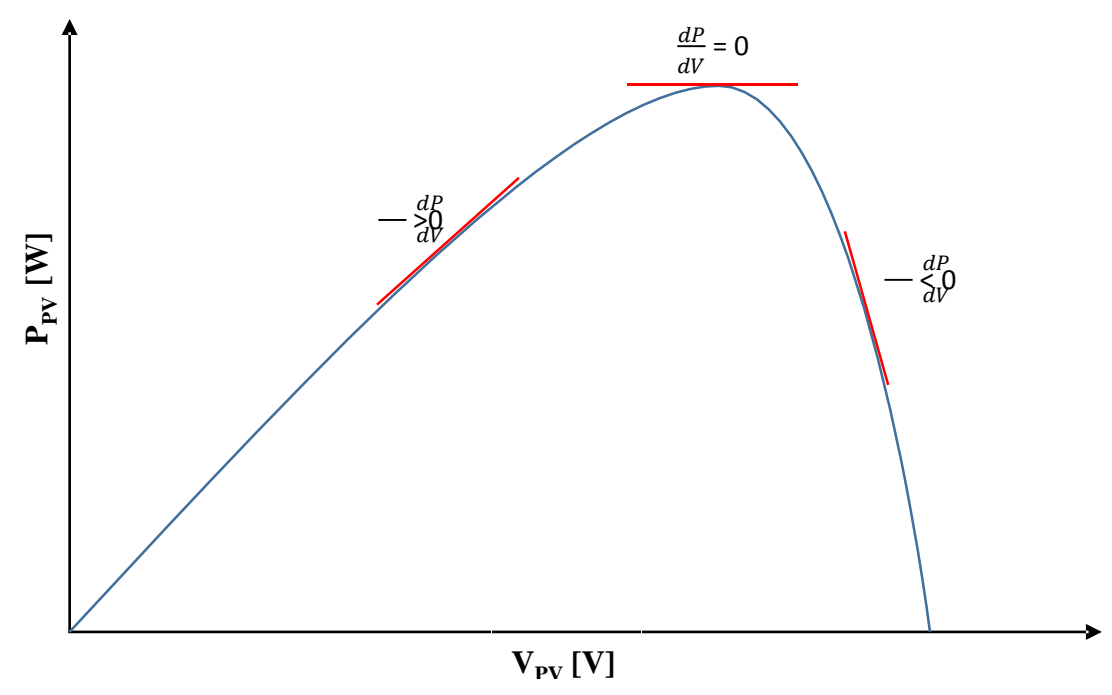

Figure II.9 caractéristique de tension-puissance du panneau

On observer que :

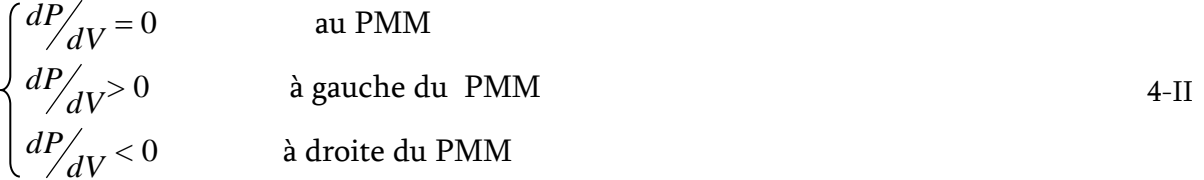

Puisque :

La puissance du panneau solaire est donnée par :

$$
P = V \times I \tag{II-5}
$$

Et sa dérivée partielle est donnée par :

$$
\frac{dP}{dV} = \frac{d(IV)}{dV} = I + V\frac{dI}{dV} \approx I + V\frac{\Delta I}{\Delta V}
$$

Donc, l'équation (II-4) peut être écrite comme suit :

$$
\frac{\Delta I}{\Delta V} = -\frac{I}{V}
$$
 Le point de fonctionnement est sur le PMM  

$$
\frac{\Delta I}{\Delta V} > -\frac{I}{V}
$$
 Le point de fonctionnement est gauche du PPM  

$$
\frac{\Delta I}{\Delta V} < -\frac{I}{V}
$$
 Le point de fonctionnement est sur la droite du PPM

Le PPM peut être atteinte en comparant à chaque instant la valeur de la conductance (IPV/VPV) avec celle de l'incrément de conductance (dIPV/dVPV). Si l'incrément de conductance (dG) est supérieur à l'opposé de la conductance (-G), on diminue le rapport cyclique. Par contre, si l'incrément de conductance est inférieur à l'opposé de la conductance, on augmente le rapport cyclique. Ce processus est répété jusqu'à atteindre le PPM. La Figure II.10 montre l'algorithme de cette méthode.

Pratiquement, comme la méthode P&O, cette technique présente des oscillations autour du MPP car il est difficile de remplir la condition dP/dv =0,ce qui fait que le système reste toujours en train de la chercher. L'algorithme Inc Cond est plus complexe que celui du P&O, ce qui engendre un temps d'exécution plus long.

Cette méthode peut être améliorée en amenant le point de fonctionnement près du MPP dans une première étape, puis d'utiliser l'algorithme Inc Cond pour suivre exactement le MPP dans une deuxième étape. Généralement, le point de fonctionnement initial est réglé pour correspondre à une charge résistive proportionnelle au rapport de la tension de circuit ouvert Voc sur le courant de court-circuit Isc. Ces deux solutions assurent que le vrai MPP est poursuivi s'il existe plusieurs maxima locaux. Une manière moins évidente pour effectuer la méthode Inc Cond est d'utiliser la conductance instantanée et l'incrémentation de la conductance pour générer un signal d'erreur [29]

$$
e = \frac{I}{V} + \frac{dI}{dV}
$$
 II-8

D'après l'équation (II-8), l'erreur est nulle au MPP. Un régulateur PI peut donc être utilisé pour annuler cette erreur. La mesure de la tension et du courant instantanés du panneau PV nécessite deux capteurs. La méthode IncCond se prête parfaitement à la commande par DSP ou microcontrôleur, qui peut garder en mémoire les valeurs précédentes de la tension et du courant.

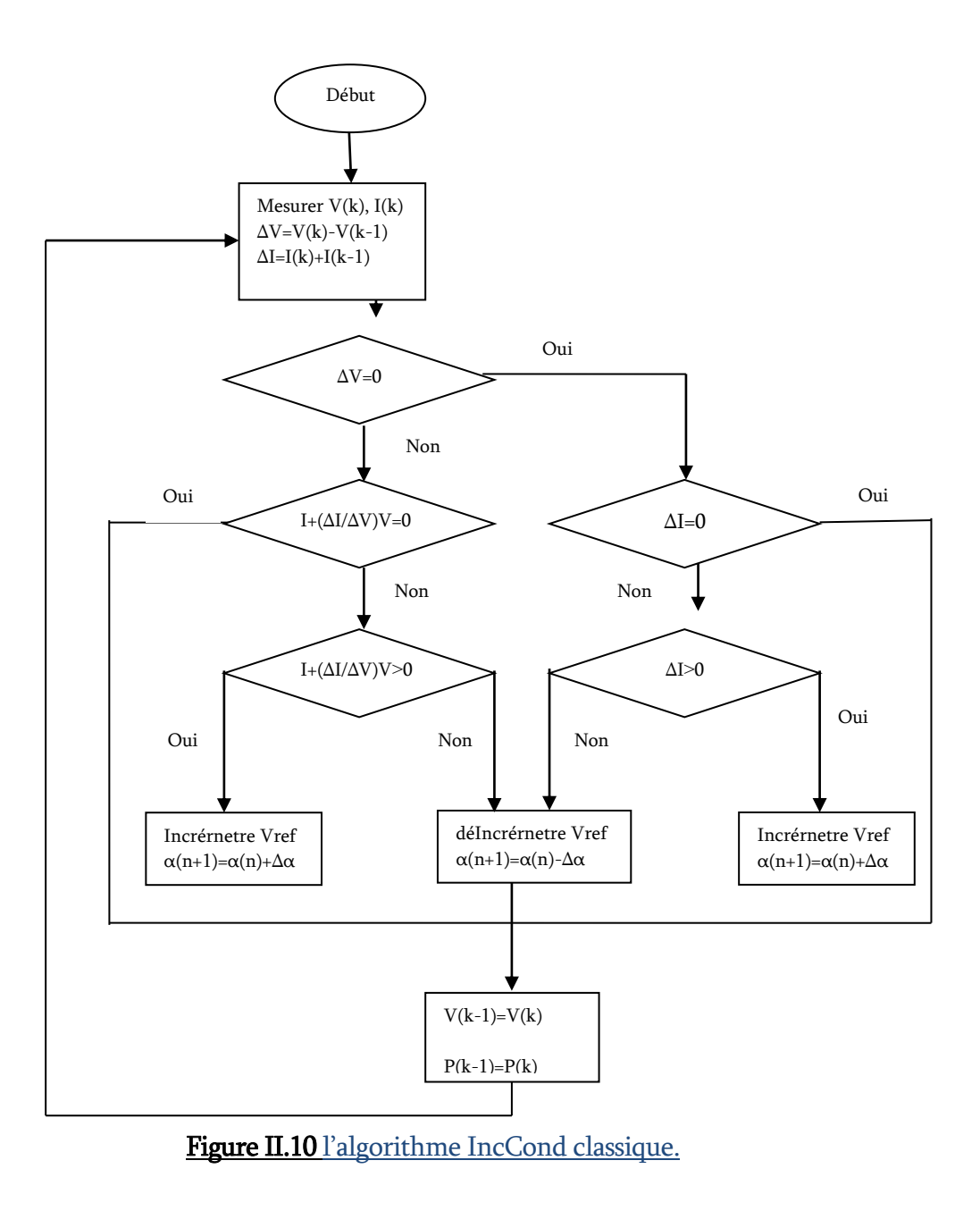

Une autre solution est possible encoure comme la méthode de p&o .c'est aussi de garder le même algorithme de la méthode Inc-Cond classique ou le pas de perturbation est variable le pas propose est [34] :

$$
\alpha(k) = \alpha(k-1) \pm N \times \left| \frac{p(k) - p(k-1)}{v(k) - v(k-1)} \right|
$$
 II-9

#### III.4.5 Autres Méthodes

Il existe dans la littérature d'autres algorithmes MPPT plus complexes qui font parfois appel à des techniques nouvelles. On peut citer [35-36]:

- Les algorithmes à base de réseau de neurones
- Méthode de look-up table
- Les algorithmes d'identification en temps réel du MPP
- Méthode de β l'algorithme de la capacité parasite (Parasitic Capacitance)
- La méthode de balayage du courant (Current Sweep)

# III.5 Conclusion

Dans ce chapitre, nous avons entamé la partie la plus importante et la plus délicate de ce mémoire. Il s'agit de présenter le principe de la recherche du point de puissance maximale tout en donnant les différentes classifications des commandes MPPT. Nous avons détaillé les différentes méthodes MPPT rencontrées le plus souvent dans la littérature et surtout la méthode P&O qu'on va développer dans les chapitre prochain.

# CHAPITRIII

# Simulation et évaluation des résultats

#### III.1 Introduction

Le système photovoltaïque (SPV) est le plus utilisé à ce jour et est devenu une identité du système le plus développé et préparé pour créer de l'électricité, c'est une énergie permanente qui ne produit pas de résidus nocifs. Comme cela est bien connu, l'énergie solaire est convertie en énergie électrique, selon le mécanisme de conversion, c'est-àdire par le générateur photovoltaïque (GPV). Cependant, cette énergie produite est instable pendant la journée, car elle est toujours changeante en fonction de conditions météorologiques très volatiles, notamment le rayonnement solaire et la température atmosphérique. La courbe caractéristique V-P du générateur PV détermine un point de fonctionnement dans lequel la puissance est produite avec le rendement le plus élevé, appelé MPP (point de puissance maximale).

 Le système PV est un ensemble d'équipements régulièrement installés pour l'exploitation de l'énergie solaire dans des conditions atmosphériques changeantes (température ambiante, ensoleillement). Il se compose d'un générateur PV connecté à une charge via un médiateur convertisseur DC-DC Boost contrôlé par un contrôleur MPPT, qui suit directement le point de puissance maximale (MPP) conforme à l'efficacité maximale. La figure 1 représente la structure synoptique d'un système de production d'énergie photovoltaïque [45].

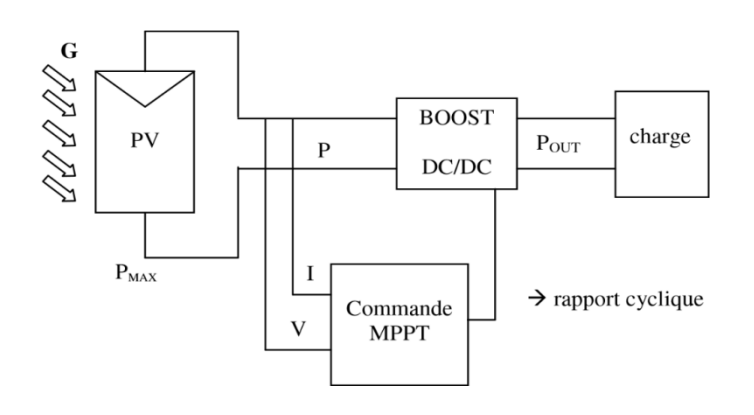

Figure III.1 Structure synoptique d'un système de production d'énergie photovoltaïque

#### III.2 Modélisation et simulation d'un GPV :

Le générateur PV est l'élément fondamental d'un système photovoltaïque qui se compose de plusieurs cellules PV connectées en série et en parallèle pour fournir la tension et le courant de sortie souhaités. La cellule PV est l'élément de base du générateur PV qui convertit l'irradiation solaire en énergie électrique. Le modèle le plus largement utilisé pour sa simplicité et sa précision est celui d'une diode, ceci est illustré sur la figure.2 [38] Une résistance en série de cellules  $R_s$  est fixée en série avec une combinaison parallèle de photo-courant de cellule  $I_{ph}$ , de la diode exponentielle D

et de résistance de shunt  $R_{sh}$ .  $I_{pv}$  et  $V_{pv}$  sont respectivement le courant et la tension de la cellule PV.

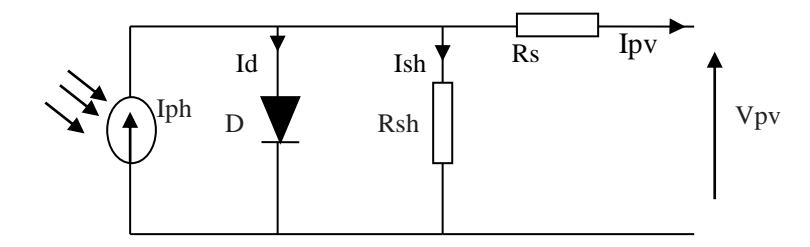

Figure III.2 modèle équivalant du GPV.

L'expression finale de la caractéristique est réalisée par l'équation suivante (II-1) [39].

$$
I_{pv} = I_{ph} - I_0 \left[ \exp(\frac{q(v_{pv} + I_{pv} * R_s)}{kAT}) - 1 \right] - \frac{v_{pv} + I_{pv} * R_s}{R_{sh}}
$$
III-1

Avec:

0: est le courant de saturation inverse de la diode.

n: est le facteur d'idéalité de la diode (ou facteur d'achèvement).

K: est la constante de Boltzmann. q: est la charge de l'électron.

T: est la température de la cellule (en kelvin).

On a la résistance (Rsh) plus élevée donc on peut négliger le courant IRsh donc l'équation s'écrit [32-40] :

$$
I_{pv} = I_{ph} - I_{pv} = I_{ph} - I_0 [\exp(\frac{q(v_{pv} + I_{pv} * R_s)}{kAT}) - 1]
$$
III-2

#### **a. Le photo-courant :**

C'est le courant généré par une cellule, il est proportionnel à l'irradiation solaire et est légèrement influencé par la température selon l'équation suivante:

$$
I_{ph} = [I_{cc} + k_i (T - T_{ref})] * \frac{G}{G_{ref}}
$$
 III-3

Avec :

Icc [A] : Courant de court-circuit du panneau (donné par le constructeur).

Ki [A/K] : Courant de court-circuit divisé par le coefficient de température du panneau.

T [K] : Température ambiante.

G [W/m²] : Irradiation sur la surface de la cellule.

Tref [K] : Température de référence (298 K).

Gref [W/m²] : Irradiation de référence (1000 W/m²).

#### **b. Le courant de saturation I0 :**

Ce courant varie avec la température et est donné par:

$$
I_0 = I_{rs} \left(\frac{T}{T_{ref}}\right)^3 \exp\left(\frac{qEg}{Ak}\left(\frac{1}{T_{ref}} - \frac{1}{T}\right)\right)
$$
III-4

Avec :

Eg [eV] : Énergie de gap du semi-conducteur (1.1 eV pour le silicium poly cristallin à 25°C)

#### **c. Le courant de saturation inverse de la diode (courant de fuite) :**

Son expression est donnée par l'équation:

$$
I_{rs} = \frac{I_{cc}}{\exp(\frac{qv_{oc}}{kAT}) - 1}
$$
III-5

Où :

Voc [V] : Tension de circuit ouvert du module (donnée par le constructeur).

q [°C] : Charge de l'électron (1.602. 10 -19 °c).

Ns : Nombre de cellules connectées en série.

A : Constante d'idéalité de la jonction (1<A<2).

K  $[J/K]$  : Constante de Boltzmann (1.3805 .10^-23 J/K).

À partir des expressions décrites précédemment on peut déduire le courant délivré par une cellule :

$$
I_{pv} = I_{ph} - I_0 (\exp(\frac{v_{pv} + I_{pv} * R_s}{N_s kAT}) - 1)
$$
III-6

#### **d. Le courant du GPV :**

Les équations décrites précédemment ne peuvent représenter la caractéristique I-V d'un module PV puisqu'elles sont propres à une seule cellule PV qui représente l'élément de base du panneau, on introduit donc l'équation spécifique à un module:

$$
\boldsymbol{I}_{pv} = N_P * \boldsymbol{I}_{ph} - N_P * \boldsymbol{I}_0 (\exp(\frac{v_{pv} + \boldsymbol{I}_{pv} * R_s}{N_s k A T}) - 1)
$$
III-7

Où :

Ns : Nombre de cellules connectées en série dans un module.

Np : Nombre de cellules connectées en parallèle dans un module.

# III.2.1 Caractéristique D'un Générateur PV

Les figures suivant présentent les Caractéristique d'un générateur PV pour une irradiation constante de 1000W/m2 et une température de 25°C.

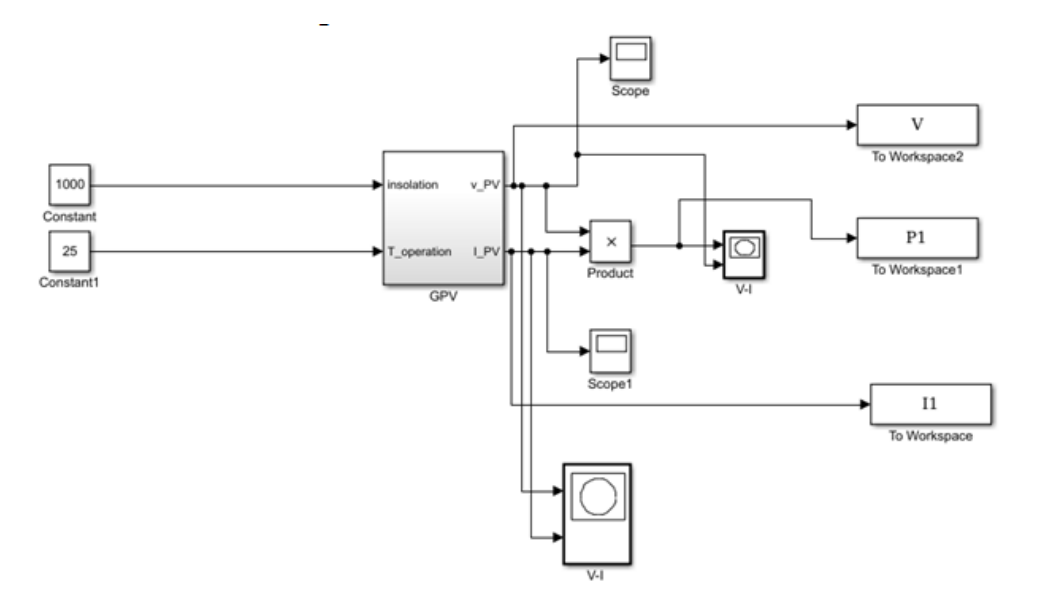

Figure III.3 modèle de simulation du GPV.

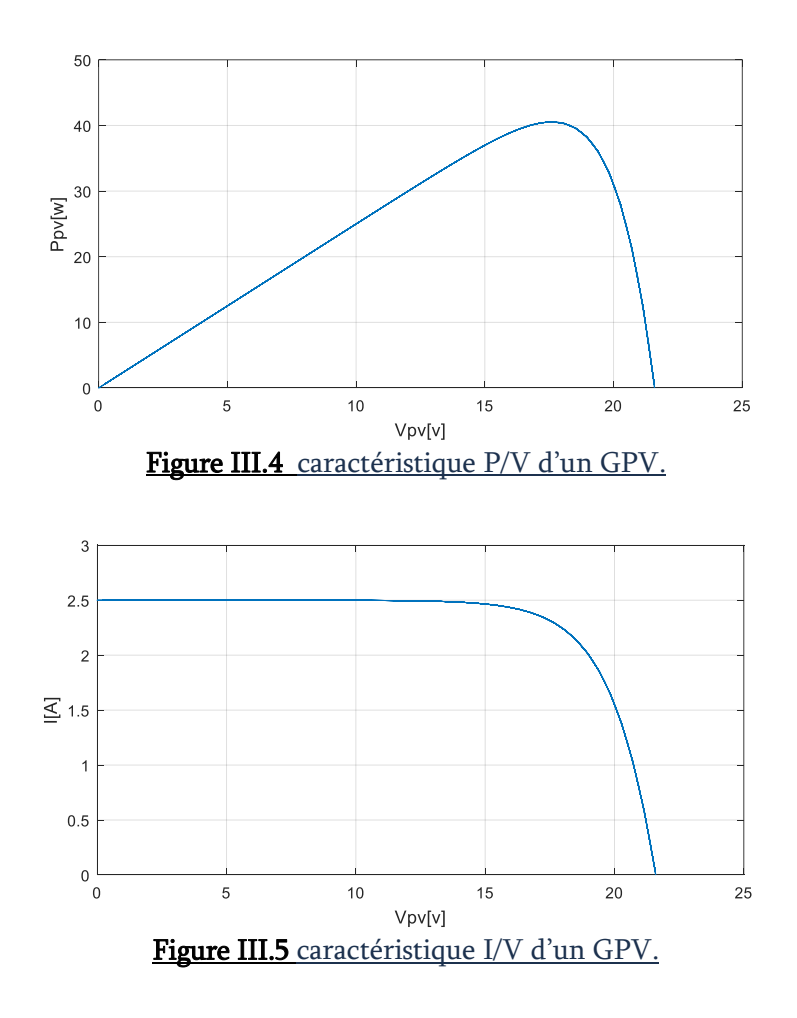

#### III.2.2 Influence De La Température Et L'ensoleillement Sur Le GPV:

#### a) Influence de l'ensoleillement:

Une baisse de l'ensoleillement provoque une diminution de la création de paires électron-trou avec un courant à l'obscurité inchangée. Le courant du panneau solaire étant égal à la soustraction du photo-courant et du courant de diode à l'obscurité, il y'a une baisse du courant solaire Iccmax proportionnelle à la variation de l'ensoleillement accompagnée d'une très légère diminution de la tension V<sub>comax</sub> et donc un décalage du point Pmax du panneau solaire vers les puissances inférieures.

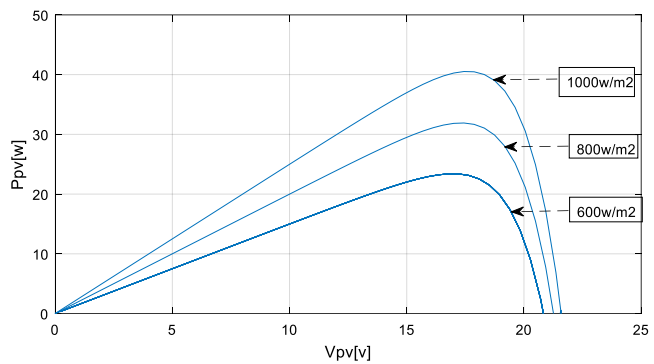

Figure III.6 caractéristique p/v d'un GPV pour une température constante de 25°C et une irradiation variable.

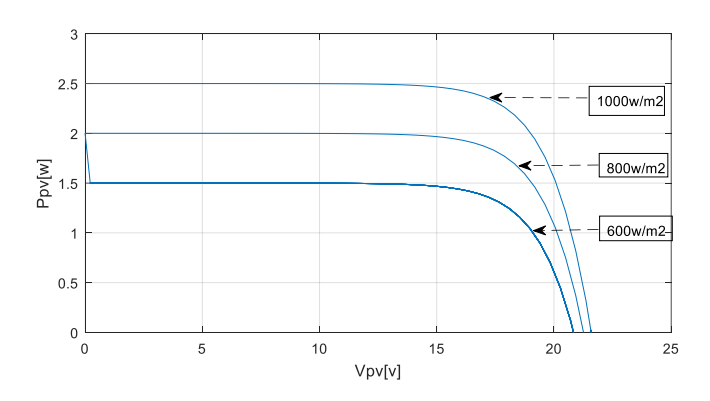

Figure III.7 caractéristique I/v d'un GPV pour une température constante de 25°C et une irradiation variable.

Les figures précédant montrent l'influence de l'éclairement sur les caractéristiques courant-tension et puissance-tension. A une température constante Il est clair que la valeur du courant de court-circuit est directement proportionnelle à l'intensité du rayonnement. Par contre, la tension en circuit ouvert ne varie pas dans les mêmes proportions, mais reste quasiment identique même à faible éclairement. Ceci implique que La puissance optimale de la cellule  $(P_{\text{max}})$  est pratiquement proportionnelle à l'éclairement. Ainsi Les points de puissance maximale se situent à peu près à la même tension.

#### b) Influence de la température :

On s'aperçoit que le courant délivré par chaque cellule dépend de la température interne de la jonction PN qui constitue la cellule PV. Si on considère le réchauffement d'un module PV de 25°C à 45°C et si l'on considère en première approximation que la température face arrière de chaque cellule est proche de la température de la jonction PN, alors on peut considérer que l'influence de la température. On s'aperçoit que la tension de circuit ouvert décroît en fonction d'une augmentation de la température. Par conséquent, on perd de la puissance disponible aux bornes du GPV. Les figures suivantes représentent les caractéristiques Courant -Tension et Puissance Tension pour un rayonnement constant et différents températures.

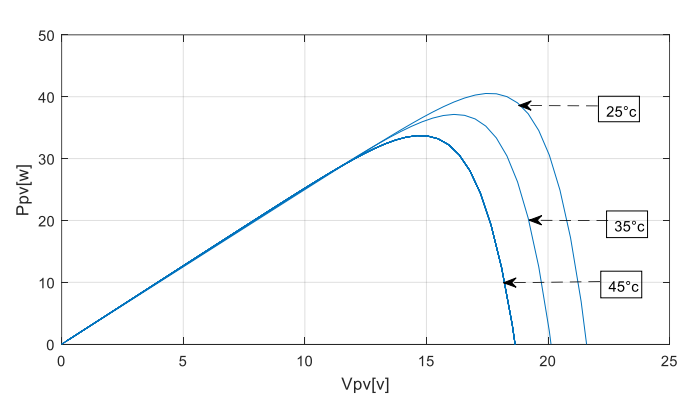

Figure III.8 caractéristique P/v d'un GPV pour une irradiation constante de 1000 w/m<sup>2</sup> et une température variable.

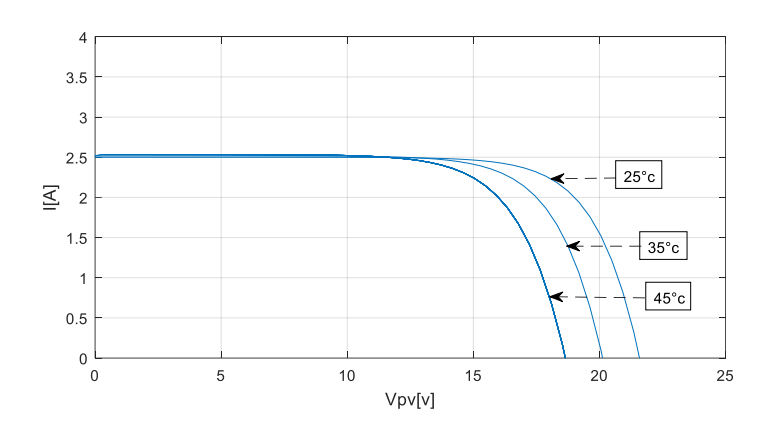

Figure III.9 caractéristique I/V d'un GPV pour une irradiation constante de 1000 W/m<sup>2</sup> et une température variable.

Nous remarquons que la tension de circuit ouvert d'un GPV diminue avec l'augmentation de la température du GPV .Le courant de court-circuit, par contre,

augmente légèrement avec la température du GPV. Nous pouvons remarquer aussi que l'augmentation de la température se traduit aussi par une diminution de la puissance maximale disponible.

# III.3 Modélisation et simulation du convertisseur DC/DC Boost :

Le convertisseur BOOST est connu par le nom d'élévateur de tension peut être représenté par le circuit donne par la Figure III.10. C'est un convertisseur direct DC– DC. La source d'entrée est de type courant continu (inductance en série avec une source de tension) et la charge de sortie est de type tension continue (condensateur en parallèle avec la charge résistive). L'interrupteur K1 peut être remplacé par un transistor puisque le courant est toujours positif et que les commutations doivent être commandées (au blocage et à l'amorçage) [41].

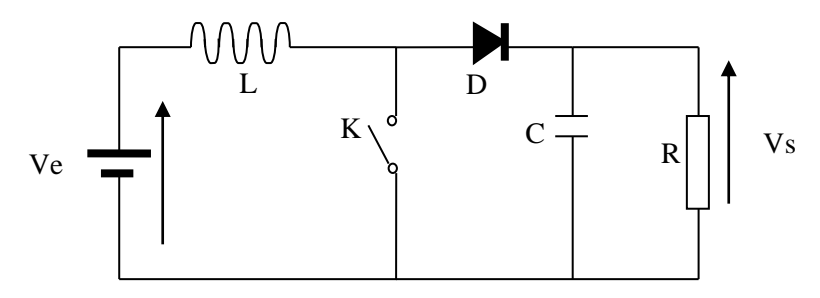

Figure III.10 Le convertisseur BOOST.

## III.3.1 Modèle mathématique équivalent:

Le fonctionnement d'un convertisseur Boost peut être divisé en deux phases différentes selon l'état de l'interrupteur k [42] :

 Une phase d'accumulation d'énergie : quand l'interrupteur K est fermé (état passant), cela entraîne l'augmentation du courant dans l'inductance par conséquent le stockage d'une quantité d'énergie sous forme d'énergie magnétique. La diode D est alors bloquée et la charge est alors déconnectée de l'alimentation.

 Quand l'interrupteur est ouvert, l'inductance se trouve alors en série avec le générateur et sa [f.e.m.](http://www.electrosup.com/force_electromotrice.php) s'additionne à celle du générateur (effet survolteur). Le courant traversant l'inductance traverse ensuite la diode D, le condensateur C et la charge R. Il en résulte un transfert de l'énergie accumulée dans l'inductance vers la capacité.

#### Pour la première phase  $\alpha T$  :

Durant l'état passant, l'interrupteur K est fermé, entraînant l'augmentation du courant suivant la relation :

$$
V_e = L \frac{dI_L}{dt}
$$
 III.8

À la fin de l'état passant, le courant IL a augmenté de :

$$
\Delta I_{Lon} = \int_{0}^{aT} dI_L = -\int_{0}^{aT} \frac{V_e}{L} \frac{dt}{L} = \frac{V_e}{L} \Delta T
$$
III.9

α : c'est le rapport cyclique.

Pendant l'état bloqué, l'interrupteur K est ouvert, le courant traversant l'inductance circule à travers la charge. Si on considère une chute de tension nulle aux limites de la diode et un condensateur suffisamment grand pour garder sa tension constante, l'évolution de il est :

$$
V_e - V_s = L \frac{dI_L}{dt}
$$
 III.10

#### **Pour le deuxième phase (1-α)T :**

Donc la variation de *I*<sub>L</sub> durant l'état bloqué est :

$$
\Delta I_{L_{off}} = \int_{0}^{(1-\alpha)T} dI_{L} = \int_{0}^{(1-\alpha)T} \frac{(V_e - V_s)dt}{L} = \frac{(V_e - V_s)(1-\alpha)T}{L}
$$
III.11

En conséquence le courant traversant l'inductance est le même au début ainsi qu'à la fin de chaque cycle de commutation. Ce qui écrire de la façon suivant :

$$
\Delta I_{Lon} + \Delta I_{Loff} = 0
$$
 III.12

En remplace III.9 et III.11, on obtient :

$$
\Delta I_{Lon} + \Delta I_{Loff} = \frac{V_e \alpha T}{L} + \frac{(V_e - V_s)(1 - \alpha)T}{L} = 0
$$
III.13

Ce qui peut se réécrire de la façon suivant :

$$
V_s = \frac{V_e}{1 - \alpha}
$$
III.14

#### 1) l'inductance:

La valeur de l'inductance est choisie sur la base du courant d'ondulation de l'inductance estimé à la tension d'entrée maximale, présentée par l'équation (III.15) [43].

$$
L = \frac{v_s (v_e - v_s)}{\Delta I_L \times f_s \times v_s}
$$
III.15

Où  $\Delta IL$  est le courant d'ondulation de l'inducteur estimé. Pour le mode de conduction continue, l'inductance minimale requise est  $Lc$  et calculée comme.

$$
L_c = \frac{\alpha (1 - \alpha)^2 R}{2 \times f_s}
$$
III.16

#### 2) condensateur:

La valeur du condensateur est calculée par la variation de la tension de sortie ou de l'ondulation donnée dans l'équation (III.17) [44] :

$$
C = \frac{\alpha}{R \times f_s \times \frac{\Delta v_s}{v_s}}
$$
III.17

Où  $\Delta Vout$  est l'ondulation de tension de sortie souhaitée, pour 1% d'ondulation de tension correspondant à tension de sortie l'équation (III.18) devient :

$$
C = \frac{\alpha}{R \times f_s \times 0.01}
$$
III.18

#### Tableau III.2 Paramètres du convertisseur Boost.

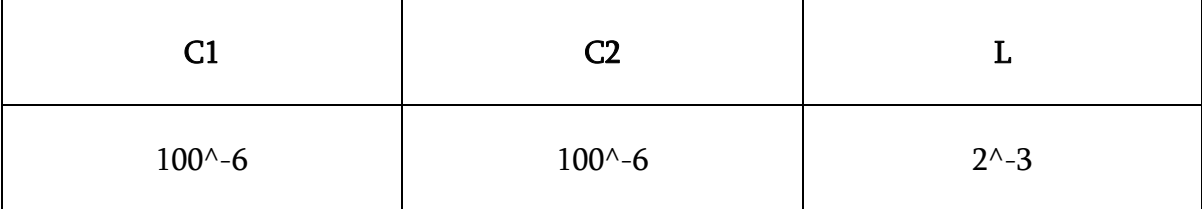

#### III.3.2. Simulation du convertisseur DC-DC BOOST :

Pour montrer le rôle des convertisseurs BOOST nous avons utilisé logiciel MATLAB pour la simulation Figure III.11

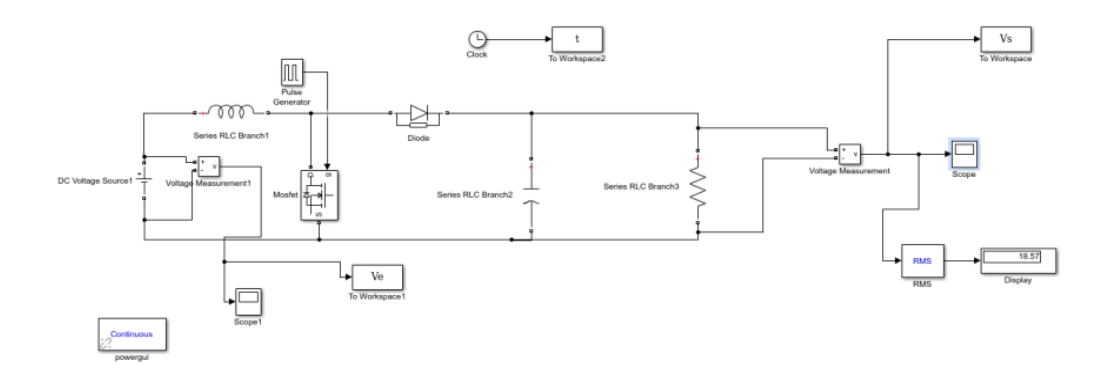

Figure III.11 simulation du convertisseur BOOST

Le résultat de simulation du convertisseur survolteur de la figure III.11 est obtenu à l'aide du modèle mathématique sous MATLAB/Simulink, Figure III.12.

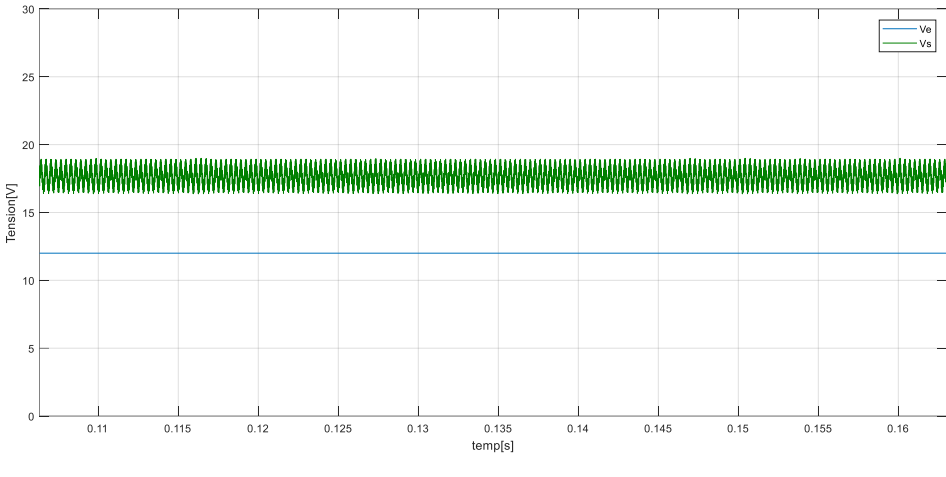

Figure III.12 Tensions d'entrée et de sortie du convertisseur BOOST

On remarque que la tension de sortie ne pas le même que l'entrée ce qui exprime le rôle de convertisseur élévateur (BOOST).

# III.4 Simulation du système globale :

La Figure III.13 donne la réalisation de notre system photovoltaïque étudié avec l'ensemble des étages simulés: GPV, DC-DC et MPPT sous MATLAB/Simulink.

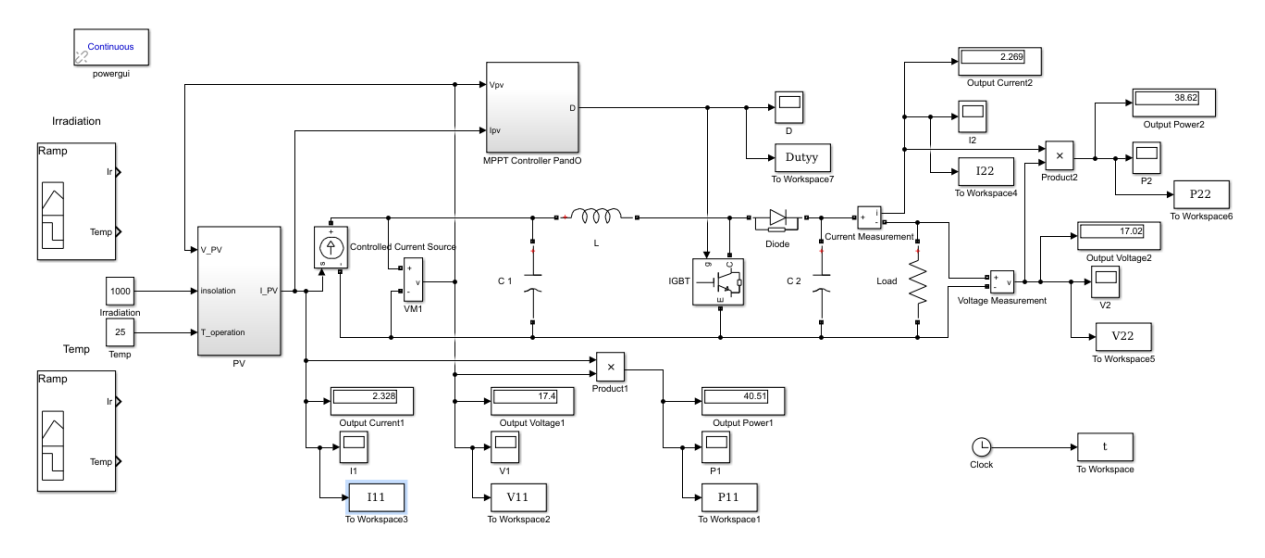

Figure III.13 simulation du système global.

# III.5 Résultats de la simulation de l'algorithme P&O :

## III.5.1 Algorithme P&O avec les conditions standard :

Les figures (III.14) et (III.15) présentent l'évolution de la tension générées par GPV et celle de la sortie pour un éclairement E=1000 W/m² et une température T=25°C.

On note la présence de faibles oscillations au niveau de la tension source et la tension de sortie.

La figure (III.16) présentent l'évolution de la puissance générées par GPV et celle de la sortie pour un éclairement de 1000 W/m² et une température T=25°C. On note une légère diminution de l'amplitude de la puissance générée au niveau de la source et de la sortie.

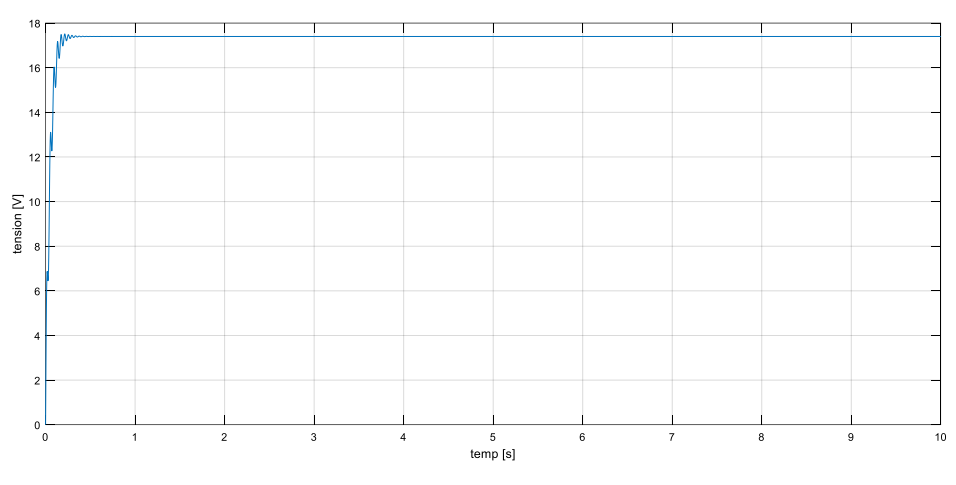

Figure III.14 Tension générée par GPV pour E=1000W/m² et T=25°C

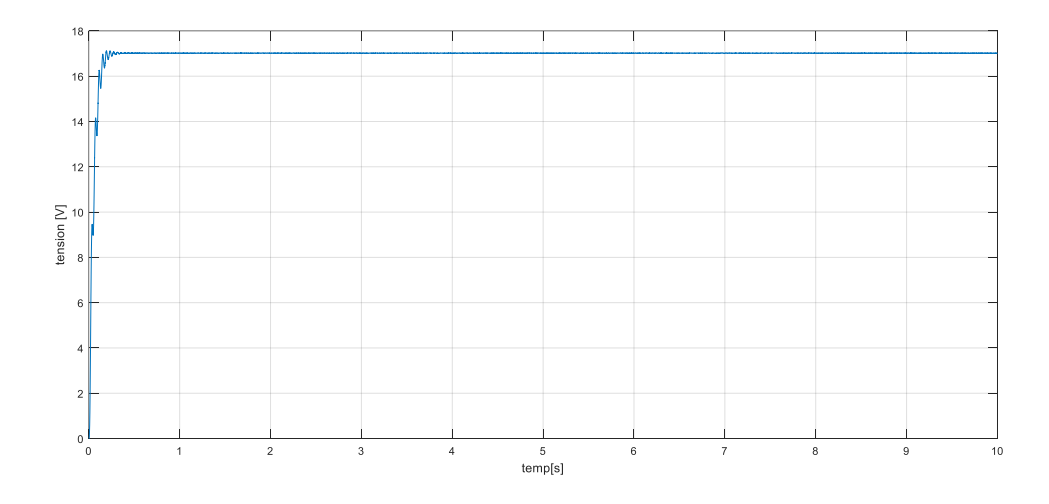

Figure III.15 Tension de sortie aux bornes de la charge pour E=1000W/m² et T=25°C

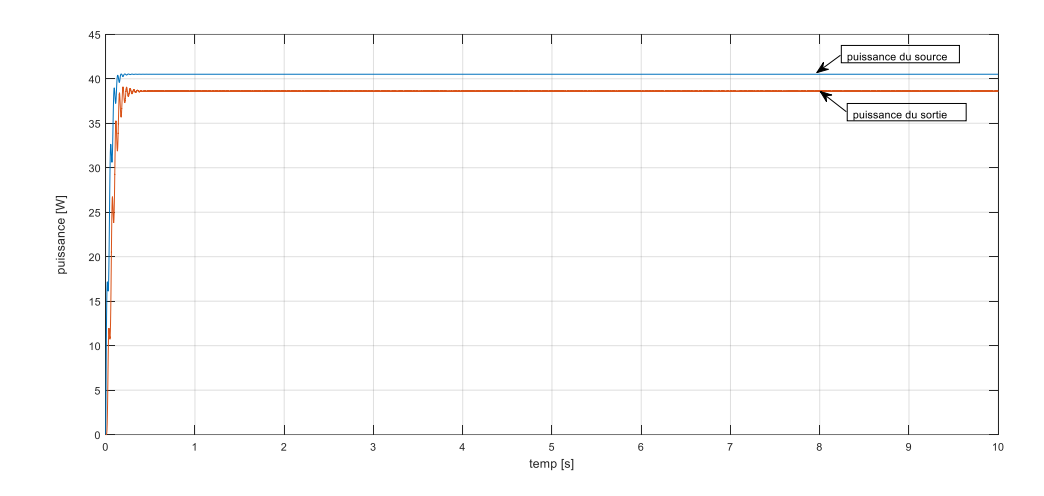

Figure III.16 Puissance générée par GPV et puissance consommée par la charge pour E=1000W/m² et T=25°C

Comme remarque générale pour la tension et la puissance, malgré que nous avons démarré la simulation avec des conditions standard, la commande MPPT perturbe et observe a permis de retrouver le point de fonctionnement nominal de notre charge correspondant au point à puissance maximal du GPV.

III.5.2 Influence de l'éclairement et la température sur l'évolution instantanée de V et P: Les résultats de la simulation des variations de l'éclairement et la température sont présentés par les figures (III.17) à (III.19), nous avons visualisé la puissance et tension d'entrée du convertisseur ainsi la puissance et tension de sortie du convertisseur.

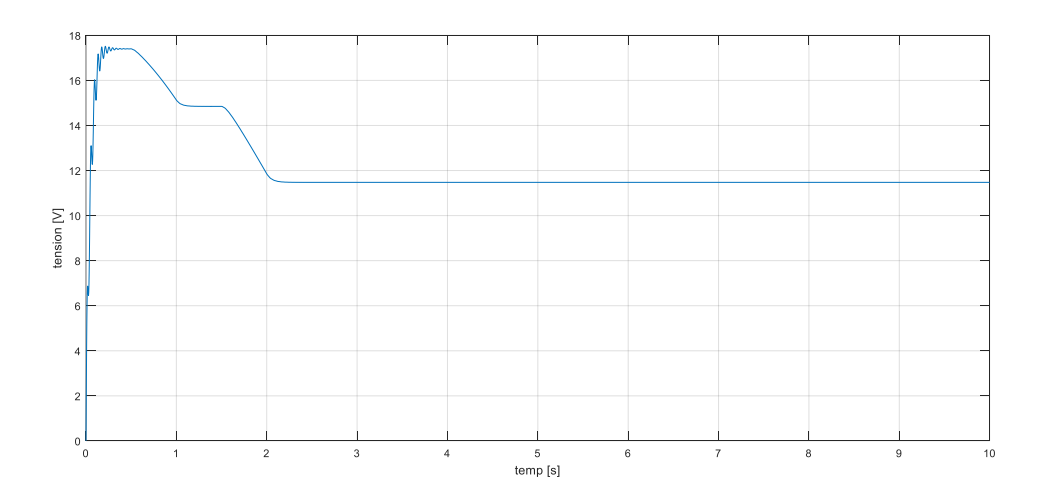

#### a. Cas de la variation d'éclairement :

Figure III.17 Tension générée par GPV pour T=25°C et éclairement variable de 600W/m² à1000W/m².

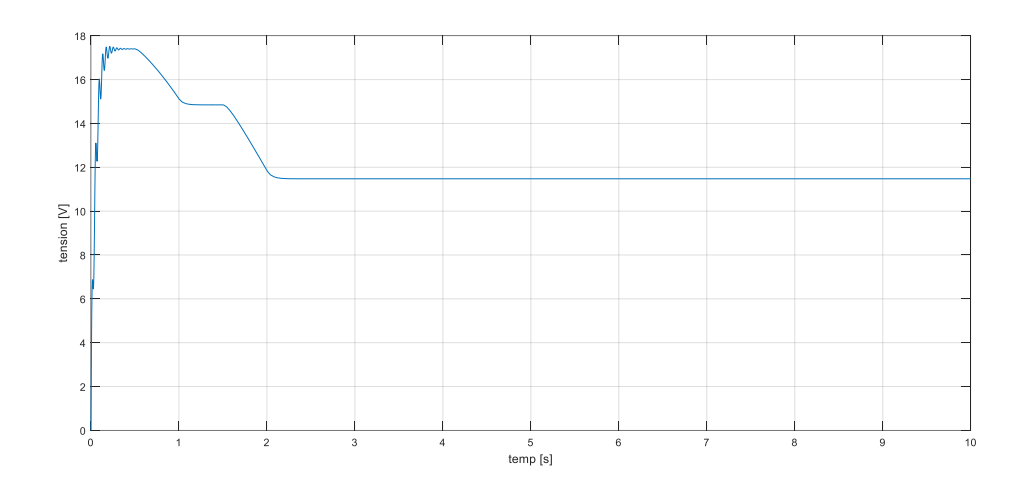

Figure III.18 Tension aux bornes de la charge pour T=25°C et éclairement variable de 600W/m² à1000W/m².

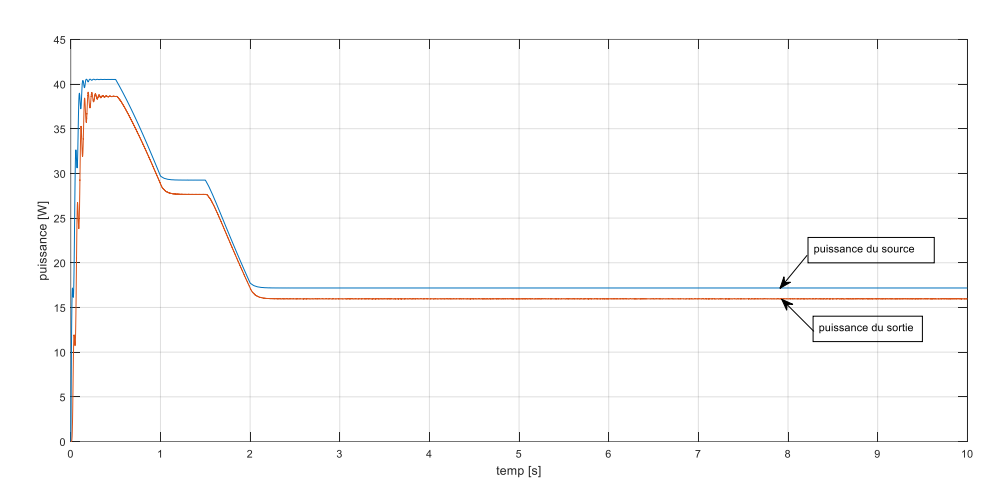

Figure III.19 Puissance générée par GPV et consommée par la charge pour T=25°C et éclairement variable 600W/m²à1000W/m².

La figure (III.17) et La figure (III.18) présentent l'évolution de la tension générée par GPV et celle aux bornes de la charge. On note que la tension augmente avec l'augmentation de l'éclairement de 600W/m² à 1000W/m².

La figure (III.19) présentent l'évolution de la puissance générée par GPV et celle consommée par la charge. On note que la puissance augmente avec l'augmentation de l'éclairement de 600W/m² à 1000W/m².

#### b. Cas de la variation de la température :

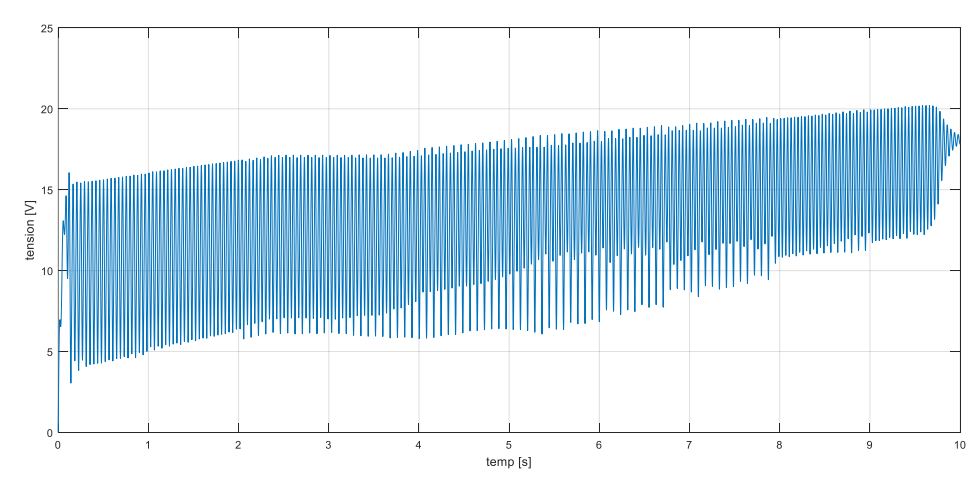

Figure III.20 Tension générée par GPV pour 1000W/m² et température variable de 50°C à 25 °C.

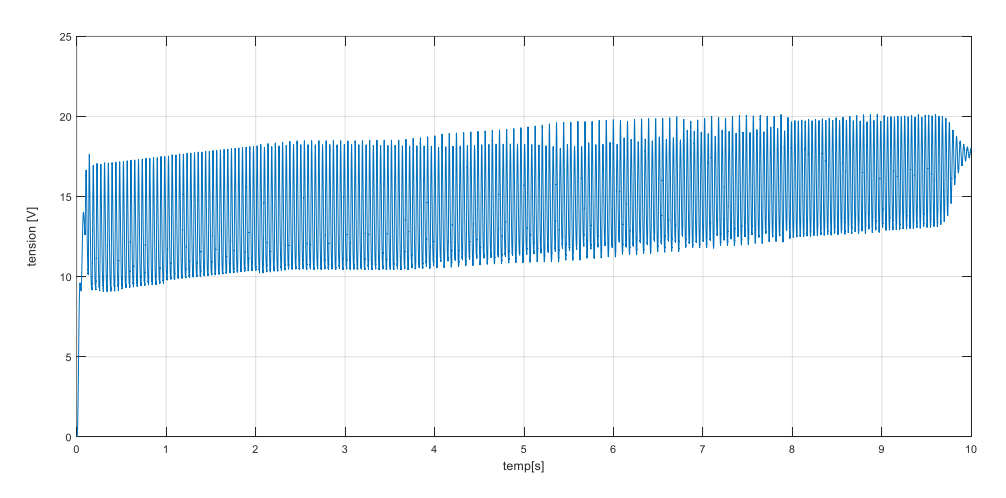

Figure III.21 Tension aux bornes de la charge pour  $1000W/m^2$  et température variable de 50°C à 25°C.

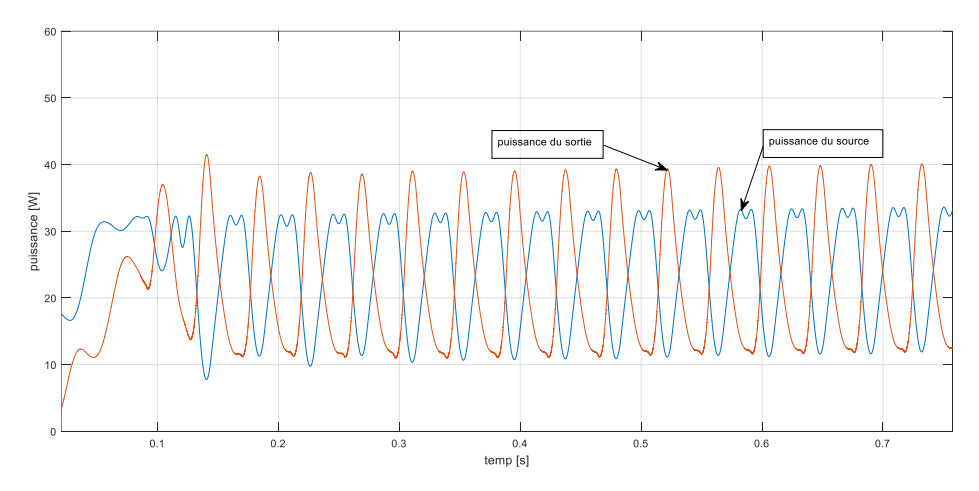

Figure III.22 Puissance générée par GPV et puissance consommée par la charge pour 1000W/m² et température variable de 50°C à 25°C.

La figure (III.20) et La figure (III.21) présentent l'évolution de la tension générée par GPV et celle aux bornes de la charge. On note que la tension augmente avec diminution de la température (50°C jusqu'à 25°C).

La figure (III.22) présentent l'évolution de la puissance générée par GPV et celle consommée par la charge. On note que la puissance augmente avec diminution de température (50°C jusqu'à 25°C).

# III.6 Conclusion :

Dans ce chapitre, nous avons fait une application de commande MPPT choisi sur le système PV associant GPV – hacheur – charge. Nous avons ensuite présenté les résultats pour une variation de la température et de l'éclairement. Les résultats de simulation montre un fonctionnement satisfaisant sur la tension et la puissance générée et au niveau de la charge.

#### Conclusion générale :

Afin d'améliorer l'efficacité des systèmes photovoltaïques, différents algorithmes de commandes MPPT ont été étudiées pour la poursuite du point maximum de puissance. Dans cet objectif, ce travail est une contribution pour la compréhension et la mise en place d'une commande MPPT permettant de traquer la puissance maximale à tout moment et sous différentes conditions atmosphériques.

Au premier lieu en rappelant quelques notions sur le rayonnement solaire, l'énergie solaire et l'énergie photovoltaïque. Nous avons ensuite expliqué le fonctionnement des cellules photovoltaïques et leurs caractéristiques principales ainsi que leur type avec à la fin un aperçu de cette énergie en Algérie.

Dans un deuxième temps, la partie de commande MPPT, faisant objet de cette étude, elle a été bien détaillée dans le chapitre II en présentant le principe de la recherche du point de puissance maximale tout en donnant les différentes classifications des commandes MPPT. Nous avons détaillé les différentes méthodes MPPT rencontrées le plus souvent dans la littérature. L'existence de plusieurs types de commandes MPPT montre que ce domaine de recherche est en perpétuel évolution et qu'il est difficile de trouver une ou plusieurs solutions globales.

Finalement, nous avons attaqué la modélisation d'un système photovoltaïque en commençant par le générateur photovoltaïque en observant les caractéristiques du générateur photovoltaïque GPV ainsi que ses performances sous l' influence de quelques paramètres atmosphériques (température et ensoleillement). Puis nous avons détaillé le modèle du convertisseur Boost qui représente étage d'adaptation entre le générateur PV et la charge, et la présentation des résultats obtenus, la discussion ont fait l'objet du ce chapitre. Ce dernier englobe l'ensemble des simulations développées sous l'environnement Matlab/Simulink dans un premier pour la mise en place du système photovoltaïque et dans un deuxième pour tester à valider la commande MPPT faisant l'objet de cette étude. Nous avons développé l'algorithme le plus utilisé à savoir la méthode P&O qui ont été soumises à différents tests avec variation des paramètres atmosphériques (température et irradiation).

Nous pouvons aussi, conclure que :

- Les performances du panneau PV se dégradent avec l'augmentation de la température et la diminution de l'intensité d'éclairement.
- $\checkmark$  Le convertisseur Boost fournit une tension à sa sortie supérieure à celle fournie par le GPV.
- La commande MPPT adapte le point de fonctionnement du GPV à la charge.

Comme perspectives nous recommandons la réalisation pratique et l'utilisation d'autres techniques de maximisation de puissances MPPT.

#### **Références bibliographiques :**

[1] : M.ALAIN BILBAO LEARETTA, « Réalisation d'une commande MPPT numérique » rapport de stage fin d'étude, Université Rovira et Virgili, 2006.

[2] : D.LEILA IMEMNE et D.YASMI, «Etude comparative de deux commandes MPPT appliquées à un Système Photovoltaïque» MEMOIRE MASTER, Université Abou-Bekr Belkaid de Tlemcen, 22 Juin 2017.

[3] Pierre Bessemoulin et Jean Oliviéri « le rayonnement solaire et sa composante ultraviolette » la météorologie 8e série - n° 31 - septembre 2000 [4] M. Boukli-Hacene Omar « conception et réalisation d'une génération photovoltaïque muni d'un convertisseur mppt pour une meilleure gestion energétique » magister en automatique productique informatique 2010/2011. [5] Eric Schiller - publ. En collab. Avec : iepf, université d'ottawa, eier, crepa. « le pompage

photovoltaïque: manuel de cours a l' intention des ingénieurs et des techniciens » 1998. [6] Joukoff, Alexandre « climatologie du rayonnement solaire » institut royal météorologique, 1991

[7] : Yves Roulet-Ingénieur Environnement « differentes utilisations de l 'energie solaire et integration des capteurs solaires » département des infrastructures service des bâtiments, monuments et archéologie,mai 2005. [8] : Olivier Delbard « dictionnaire de l'environnement et du développement durable »

univers poche, 2011.

[9] : HANANOU.F, ROUABAH.A, «Modélisation et simulation d'un système photovoltaïque», MASTER ACADEMIQUE, UNIVERSITE KASDI MERBAH OUARGLA, 09 /06/2014.

[10] : M.N.Mchalikh, CH.Hmada, «Modélisation et simulation d'un système photovoltaïque

en fonctionnement autonome et connecté au réseau », Mémoire de Master Université Kasdi Merbah Ouargla 2013.

[11] : Brahim Lakehal « etude des propriétés électriques d'une photopile à base d'une structure schottky » magister en microelectronique, université de batna, 2009.

[12] : Y. AZZOUG, Commande de la charge d'une batterie dans une installation photovoltaïque, mémoire, QUEBEC, février 2008.

[13] : BELAOUDMOU. O, BAHLOUL. A, «Etude et Commande d'un Système Hybride Eolien-Photovoltaïque Connecté au Réseau», diplôme de Master en Automatique, Ecole Nationale Polytechnique, Juin 2012.

[14] : F.SALAMA « Modélisation d'un système multi générateurs photovoltaïques interconnectés au réseau électrique». Mémoire de Magister, Université de Sétif, 2011.

[15] : O.Katia,M.Houria, «Modélisation et Contrôle d'un Système Photovoltaïque Connecté au Réseau», MASTER ACADEMIQUE, Université Abderrahmane Mira de Bejaia,2015.

[16] : I.BENJAMAA « Modélisation et commande d'un système de stockage photovoltaïque» Mémoire de Magister, Université Abou-Bakr Belkaid –TLEMCEN, 2012.

[17] : Maouedj Rachid, "Application de l'énergie photovoltaïque au pompage hydraulique sur les sites de Tlemcen et de Bouzareah", Mémoire De Magister soutenue en 2005.

[18] : Mohamed Redha Yaiche et Abdellah Bouhanik « Atlas Solaire Algérien » Ministère de l'enseignement Supérieur et de la recherche scientifique direction générale de la recherche scientifique et du développement technologique centre de développement des énergies renouvelables, dépôt légal 2062-2002.

[19] : Ministère de L'énergie et des Mines-Guide Des Energies Renouvelables , potentiels national des énergies renouvelables.

[20] : B.YOUNES «Modélisation, simulation et optimisation des gisements solaires et éoliens des sites isolés de l'Algérie cas d'Adrar et de Naama», Mémoire de Master, Université Abou-Bakr Belkaid –TLEMCEN, 22/10/2015.

[21] : CDER (Centre de Développement des Énergies Renouvelables). Des énergies renouvelables et de l'efficacité énergétique, Ministère de l'énergies et des mines, Mars 2011.

[22] :A. Labouret and M. Villoz, Energie solaire photovoltaïque, vol. 4. Dunod, 2006.

[23] Aamarouayache Mohamed, « contribution à l'optimisation d'une chaine de conversion d'énergie photovoltaïque », doctorat en sciences en électrotechnique option,2014

[24]M. Angel Cid Pastor, « conception et réalisation de modules photovoltaïques électroniques », docteur de l'institut national des sciences appliquées de Toulouse, 2006

[25] M. Boukli-Hacene Omar « conception et réalisation d'une génération photovoltaïque muni d'un convertisseur mppt pour une meilleure gestion energétique » magister en automatique productique informatique 2010/2011.

[26] Anantapuram, "investigation on potential photovoltaic power modules for higher electrical output" ph.d in electrical engineering, kiranmayi r-jawaharlal nehru technological university , 2012 [27] Ahmad Zbeeb, "a new microcontroller-based mppt algorithm for photovoltaic applications" for the degree of master of applied science, concordia university montreal, quebec, canada,2009.

[28]d. Lee, H. Noh, D. Hyun, And I. Choy,"an improved mppt converter using current compensation method for small scaled pv-applications," IEEE applied power electronics conf. And exposition, vol. 1, pp. 540-545, 2003

[29] Akihiro Oi, " design and simulation of photovoltaic water pumping system", faculty of california polytechnic state university, 2005 [30] Hajar Bagheri "advances in electric power engineering" publisher: lulu (usa), 2015 [31] Dalia Al Maamoury, Muhamad Bin Mansor, Ali Assim Al Obaidi ''active power control for a single-phase grid connected pv system " , international journal of scientific & technology research vol 2, issue 3, 2013. [32] Bisker Asma, Chiri Meriem, « commande d'un système photovoltaïque en mode isolé et en mode connecté au réseau », diplôme d'ingénieur d'état en électrotechnique, école nationale polytechnique, 10, av. Hassen badi, elharrach, algérie, 2012 [33] Nadir Mohamed, Sahraoui Ahmed, Titraoui Abdessalam « etude d' une chaine de conversion photovoltaique »,diplôme d'ingenieur d'etat en genie electrotechnique, universite de m'sila,2010 [34] A. Dolara, R. Faranda, S. Leva "energy comparison of seven mppt techniques for pv

systems", scientific research j. Electromagnetic analysis & applications, department of energy of politecnico di milano, via la masa 34, 20156, milano, italy, 2009;

[35] Ali Nasr Allah Ali, Mohamed H. Saied, M. Z. Mostafa And T. M. Abdel- Moneim, "a survey

of maximum ppt techniques of pv systems". IEEE energy tech, 2012. [36] Trishan Esram And Patrick "comparison of photovoltaic array maximum power point tracking

techniques" IEEE transactions on energy conversion, 2007.

[37] J. Ferrieux, f. Forest, « alimentations a découpage convertisseurs a résonance: principes composants modélisation ». Paris, france: dunod, 1999.

[38] Analysis of Effects of Sun`s Position in the Sky on Solar Radiation and Solar Panel Output Power authored by Moein Jazayeri, Sener Uysal, Member, IEEE, and Kian Jazayeri published in IEEE 978-1-4673-5943-6/13/\$31.00 ©2013 IEEE. [39] S. Ndoye, I.Ly, F. Idrissa Barro, o. H. Lemrabott, G. Sissoko, "Modélisation et simulation sous matlab/simulink de la chaine d'alimentation d'une station relais de télécommunications en énergie solaire photovoltaïque dans une zone isolée du réseau électrique", journal des sciences, vol. 9, n° 2, 2009, pp. 45 – 55.

[40] N. Pandiarajan, R. Ramaprabha, Ranganath Muthu, « Application of circuit model for photovoltaic energy conversion system», International Journal of Photo energy, India, 2011.2016.

[41] T.Aziz, R.Ali, «Modélisation et simulation sous MATALAB/SIMULINK d'un système photovoltaïque adapté par un commande MPPT», Mémoire de Fin d'Etude de MASTER ACADEMIQUE, université Mouloud Mammeri De Tizi-Ouzou, 29/09/2014.

[42] http://www.electrosup.com/convertisseur\_boost.php

[43] S. Maniktala, Switching Power Supplies A-Z, Elsevier, 2012. [44] S. Sivakumar, M. J. Sathik, P. S. Manoj, and G. Sundararajan, "An assessment on performance of DC–DC converters for renewable energy applications," Renewable and Sustainable Energy Reviews, vol. 58, pp. 1475–1485, 2016.

[45]R.Noureddine , M. Leila et O.Amar, «Perturb and Observation MPPT algorithm for the performance of Solar Photovoltaic System» , Electrotechnical Engineering Department, Electrotechnical Laboratory, Badji Mokhtar University 23000 Annaba, P.O Box 12, Algeria.

#### Annexe

# MATLAB script file – p&o.m

```
clc;
clear;
close all;
function Duty = PandO(Vpv, Ipv)
Delta = 125e-6;
duty_init = 0.45;
duty min=0;duty max=0.85;
persistent Vold Pold duty old;
if isempty(Vold)
    Vold=0;
     Pold=0;
    duty old=duty init;
end
P= Vpv*Ipv; 
dV= Vpv - Vold; 
dP= P - Pold;
if dP \sim = 0if dP > 0if dV > 0Duty = duty\_old - Delta; else
            Duty = duty old + Delta;
         end
     else
        if dV > 0Duty = duty old + Delta;
         else
            Duty = duty old - Delta;
         end
     end
else
    Duty = duty old;
end
if Duty >= duty_max || Duty <= duty_min
    Duty = duty old;
end
duty old=Duty;
Vold=Vpv;
Pold=P;
```